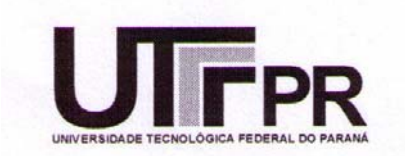

## **UNIVERSIDADE TECNOLÓGICA FEDERAL DO PARANÁ CAMPUS CURITIBA**

## **GERÊNCIA DE PESQUISA E PÓS-GRADUAÇÃO**

## **PROGRAMA DE PÓS-GRADUAÇÃO EM ENGENHARIA ELÉTRICA E INFORMÁTICA INDUSTRIAL - CPGEI**

## **RODRIGO LUIS DA ROCHA**

## **DETERMINAÇÃO DE ENERGIA INCIAL EM TOMOGRAFIA COMPUTADORIZADA COM FEIXE DE PRÓTONS**

**DISSERTAÇÃO DE MESTRADO** 

**CURITIBA MARÇO – 2007** 

## **Livros Grátis**

http://www.livrosgratis.com.br

Milhares de livros grátis para download.

## UNIVERSIDADE TECNOLÓGICA FEDERAL DO PARANÁ **Programa de Pós-Graduação em Engenharia Elétrica e Informática Industrial**

## DISSERTAÇÃO

## **apresentada à Universidade Tecnológica Federal do Paraná para obtenção do grau de**

## MESTRE EM CIÊNCIAS

**por** 

### RODRIGO LUIS DA ROCHA

## DETERMINAÇÃO DE ENERGIA INICIAL EM TOMOGRAFIA COMPUTADORIZADA COM FEIXE DE PRÓTONS

#### **Banca Examinadora:**

#### **Presidente e Orientador:**

Prof. Dr. HUGO REUTERS SCHELIN UTFPR

#### **Examinadores:**

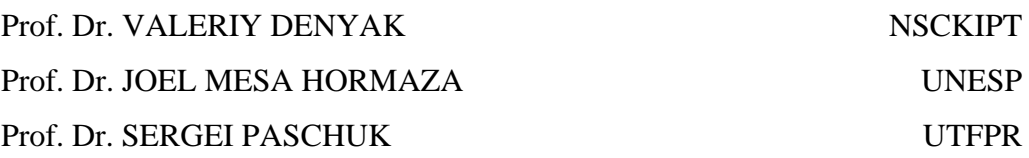

**Curitiba, março de 2007** 

#### **RODRIGO LUIS DA ROCHA**

#### **DETERMINAÇÃO DA ENERGIA INICIAL EM TOMOGRAFIA COMPUTADORIZADA COM FEIXE DE PRÓTONS**

**Dissertação apresentada ao Programa de Pós-Graduação em Engenharia Elétrica e Informática Industrial da Universidade Tecnológica Federal do Paraná como requisito parcial para a obtenção do grau de "Mestre em Ciências" – Área de Concentração: Engenharia Biomédica.** 

**Orientador Prof. Dr. Hugo Reuters Schelin Co-Orientador Prof. Dr. Valeriy Denyak** 

**Curitiba 2007** 

Ficha catalográfica elaborada pela Biblioteca da UTFPR – Campus Curitiba

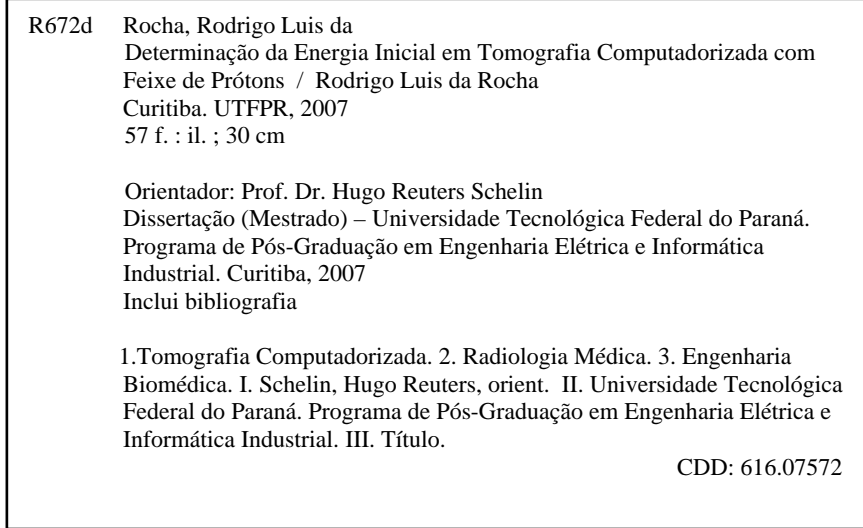

#### AGRADECIMENTOS

- A todos meus familiares, pelo apoio e conversas;
- A minha namorada Bruna pelo incentivo e pela paciência em determinados momentos.
- Ao Prof. Hugo pela amizade, orientação e por acreditar na capacidade de realização de sua equipe.
- Ao Prof. Valeriy pela grande ajuda na escolha do tema, bem como a co-orientação, sem a qual dificilmente atingiria tais resultados;
- Aos colegas da graduação Juliana, Marlon, Marcília;
- Aos colegas do Laboratório de Tomografia: Edney, Ana Carolina e Jaqueline pelas discussões e sugestões;
- Ao pessoal do DAFIS, pelo apoio;
- Aos professores do CPGEI: Percy, Pedro e Valéria pela preparação em suas respectivas disciplinas;
- A UTFPR pela infra-estrutura e condições materiais;
- A Fundação Araucária, pela bolsa ao projeto pCT nacional;
- A todos aqueles que involuntariamente não foram citados, mas que contribuíram de alguma forma, direta ou indiretamente, para a realização desse trabalho.

#### **RESUMO**

A tomografia computadorizada com prótons (pCT) mostrou-se vantajosa para a reconstrução da imagem quando a energia inicial escolhida é próxima à região do pico de Bragg, desde que o próton atravesse o objeto. Este efeito proporcionado pelo pico de Bragg possibilita a Tomografia Computadorizada com prótons, porém há dois efeitos que trabalham de maneira oposta, ao se diminuir a energia inicial com o conseqüente aumento da dose. Primeiramente a perda de energia do próton no objeto aumenta com a diminuição da energia inicial. Ao mesmo tempo, diminuindo-se a energia inicial ocorre um aumento do *straggling*, necessitando-se de um número maior de prótons. Neste trabalho a dependência da dose de radiação do próton em função da energia inicial foi determinada utilizando-se fórmulas analíticas e simulações computacionais. O estudo determinou que a dose de radiação praticamente não depende da energia inicial, exceto na região de energia muito próxima da energia mínima necessária para atravessar o objeto.

#### ABSTRACT

In earliest works devoted to proton computed tomography it was shown that the advantage of pCT image reconstruction appears when the energy is close to the Bragg peak region, since the proton passes the object. This effect provided by the Bragg peak makes the computerized tomography with protons possible. However, when decreasing the initial proton energy, with the increase of the irradiation dose, there are two effects that work simultaneously in opposite ways. First, the energy loss of a proton in an object becomes bigger at small initial energy. At the same time decreasing of the proton energy results in the increase of the energy straggling, requiring a larger number of protons. In this work the radiation dose dependence on the proton initial energy was studied using analytical formulas and computer simulations. The investigation determined that the radiation dose practically doesn't depend on the initial energy, except in the energy region very close to the minimum energy necessary to pass the object.

#### Sumário

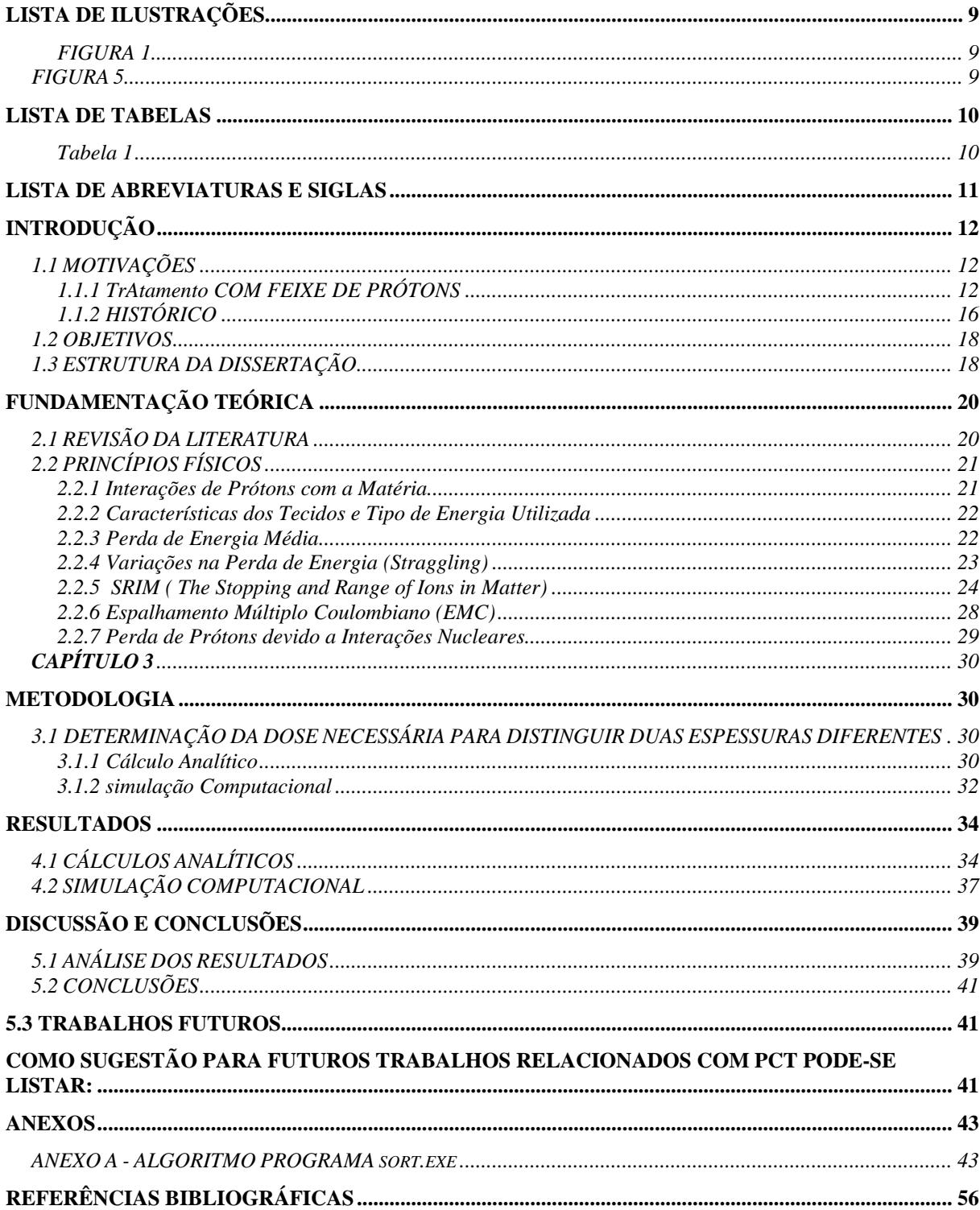

## LISTA DE ILUSTRAÇÕES

<span id="page-9-0"></span>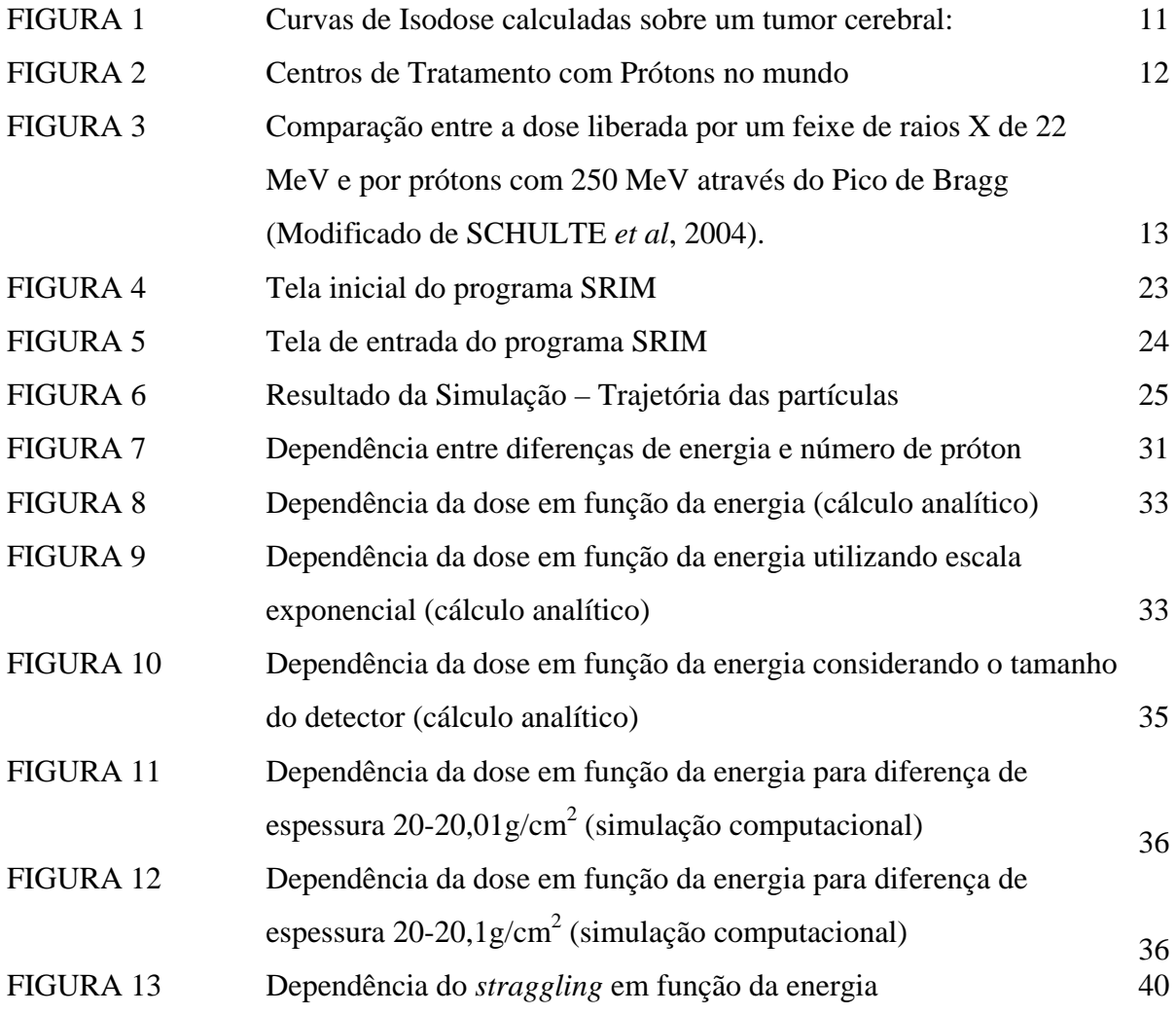

#### LISTA DE TABELAS

<span id="page-10-0"></span>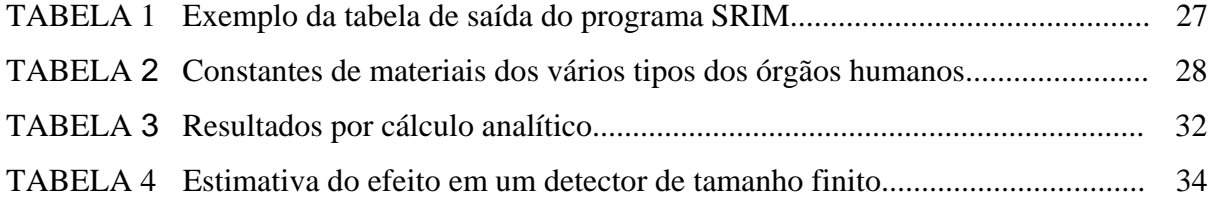

#### LISTA DE ABREVIATURAS E SIGLAS

<span id="page-11-0"></span>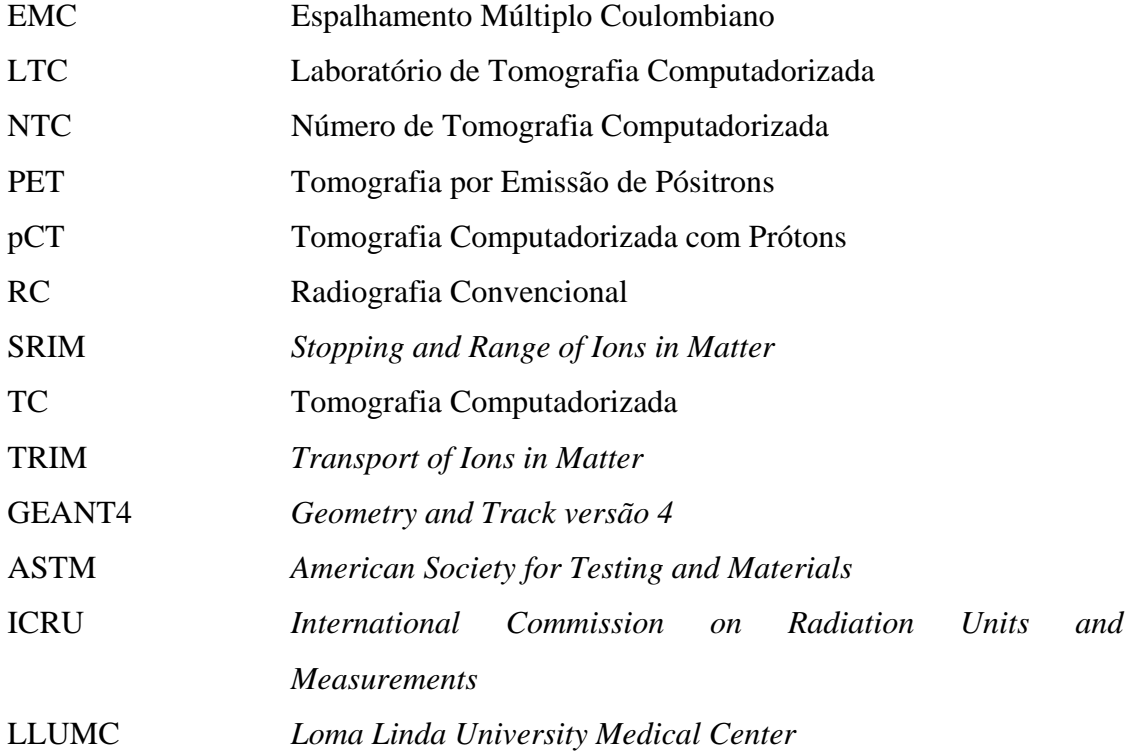

#### **CAPÍTULO 1**

#### INTRODUÇÃO

#### <span id="page-12-0"></span>1.1 MOTIVAÇÕES

#### 1.1.1 TRATAMENTO COM FEIXE DE PRÓTONS

O tratamento por prótons é uma forma precisa de tratamento utilizando-se radiação. Como todas as formas de radiação ionizante, provocam mudanças nas moléculas de células não sadias, ocasionando a morte das mesmas. A utilização da próton terapia é recomendada quando possível, pois oferece um excelente meio não invasivo de tratamento a pacientes com tumores (câncer) localizados, oferecendo mínimos efeitos colaterais (a qualidade de vida dos pacientes após o tratamento com prótons é superior comparada a tratamento com fótons gama). Os objetivos de qualquer tratamento com radiação, o de curar a doença e minimizar os efeitos colaterais, são atingidos e ressaltados, com tratamento por prótons.

O câncer é uma doença muito temida; pode ser difícil tratá-la e a cura não é tão simples. Algumas vezes o tratamento é tão extenso que os pacientes temem mais o tratamento em si, do que a própria doença. Os prótons, pelos efeitos colaterais reduzidos, diminuem sensivelmente esse medo.

Hoje em dia, os prótons são superiores para tratamentos clínicos devido a três principais motivos:

a) Eles têm características de absorção de dose física favorável em tecidos, as quais permitem uma deposição exata de energia, afetando minimamente tecidos e órgãos saudáveis;

b) Uma vez que afetam minimamente tecidos próximos, doses de radiação elevadas podem ser usadas para irradiar tumores;

c) Suas características radiobiológicas são similares aos fótons de raios-X e são medicamente bem conhecidas.

A maior vantagem do tratamento com prótons quando comparada com raios-x e fontes gama, é que a distribuição característica de energia pode ser depositada em volumes de tecido escolhidos pelo médico, num padrão tri-dimensional. Esta propriedade capacita maior controle e precisão, e conseqüentemente, uma manutenção superior de tratamento. A figura 01

ilustra uma distribuição de doses (isodoses) sobre um tumor cerebral com fótons e depois com prótons. Nota-se a melhor distribuição das curvas, sobre a mesma região de interesse, com feixe de prótons.

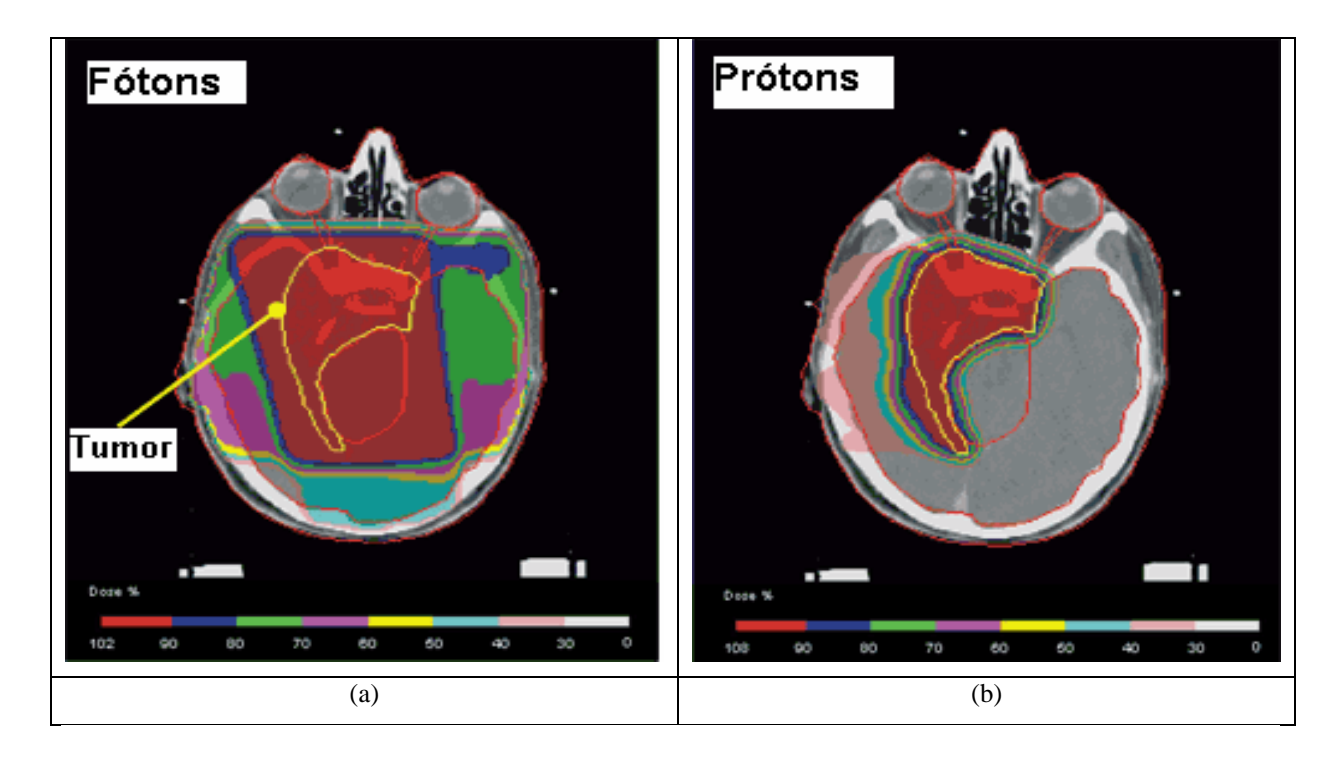

**Figura 01** – Curvas de Isodose calculadas sobre um tumor cerebral: (a) com fótons; (b) com prótons, modificado de Lomax,1999)

Os feixes de prótons têm sido usados para o tratamento de doenças desde a metade dos anos 50, nos Estados Unidos e outros paises, mas na maior parte do tempo em laboratórios, em bases limitadas, usando maquinas para pesquisa, não tratamentos médicos. A abertura do primeiro centro para tratamento com prótons em Loma Linda (Estados Unidos) em 1990, mudou essa concepção. Os pacientes são tratados com feixe de prótons vindos de um acelerador especialmente desenhado para esse propósito. Não é apenas um método experimental, uma vez que se utilizam princípios físicos e radiobiológicos bem conhecidos, e também aprovados pelos principais órgãos de saúde dos Estados Unidos (*Medicare* e outras companhias de seguro-saúde). Segundo dados da Universidade de Loma Linda, muitos pacientes pós-tratamento, continuam com suas atividades normalmente hoje em dia e as taxas de controle das doenças são pelo menos iguais às outras formas de tratamento.

Tudo isso não significa que prótons podem ser usados para tratar todas as formas de câncer. O tratamento por radiação de prótons pode ser usado para doenças bem localizadas; logo, pacientes com câncer sistêmico, como Leucemia, e aqueles em que a doença tenha se espalhado para outras partes do corpo, não podem ser tratados com prótons. Entretanto, existem estudos para controlar metástases, com prótons. Isto melhora a qualidade de vida dos pacientes com metástases. Prótons não são limitados ao tratamento de câncer. Eles são úteis também para alguns tumores benignos e algumas condições não neoplásicas. Por exemplo, para se tratar pacientes com má formação arterio-venosa do cérebro.

O paciente não sente nada durante o tratamento. Após o tratamento, pequenos efeitos, como náusea, vômitos e diarréia podem aparecer como resultado da elevada dose conformal nos tecidos doentes. O paciente tem uma melhor qualidade vida durante e após o tratamento com prótons.

As aplicações médicas da radiação por prótons têm avançado muito desde a década passada. Hoje em dia, aproximadamente 30 instituições ao redor do mundo oferecem o tratamento de câncer e outras enfermidades através da radiação de prótons (Figura 2). Vários grandes centros de tratamento de câncer em operação no mundo estão planejando a implementação da terapia por prótons num futuro bem próximo. Com um crescente número de pacientes sendo tratados com radiação de prótons, existe a necessidade de estudos relativos às incertezas do feixe energético, com o objetivo de melhorar a acurácia dos tratamentos com prótons guiados por imagem.

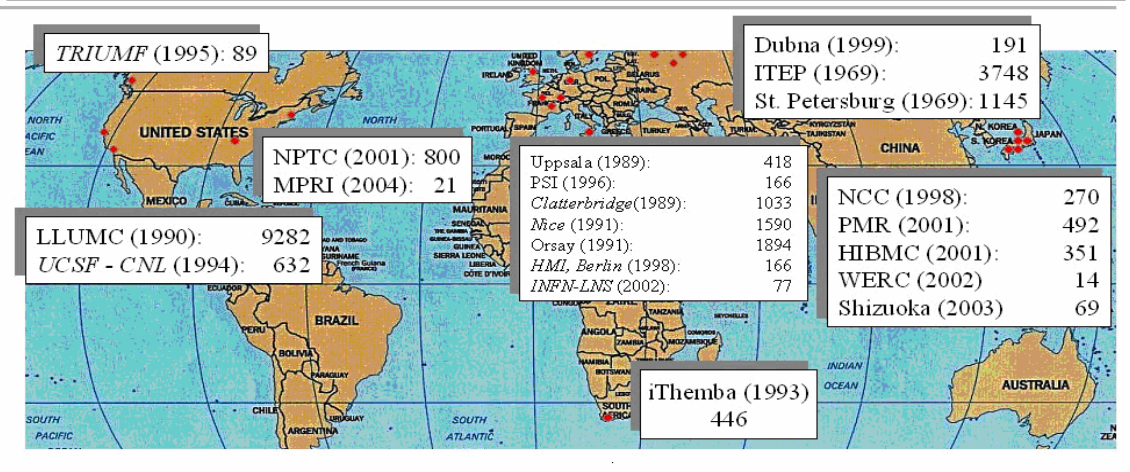

#### Tratamento com Prótons no Mundo

Centros de Tratamento com prótons atualmente em operação: data de início e número de pacientes tratados até hoje.

**Figura 02** – Centros de Tratamento com Prótons no mundo

A terapia por radiação de prótons é uma das mais precisas formas de tratamento nãoinvasivo de câncer guiado por imagem. Além disso, poupam-se mais tecidos saudáveis do que na radioterapia convencional, permitindo altas doses sobre um tumor específico. Isto é possível graças à característica da curva dose versus profundidade para prótons: uma dose de entrada relativamente baixa seguida por um pico de alta dose, o pico de Bragg (LEO,1994). Após o pico de Bragg a dose cai de 90% para 20% em poucos milímetros. A figura 03 ilustra o pico de Bragg para prótons de 250 MeV comparado com um feixe de raios-X de 22 MeV.

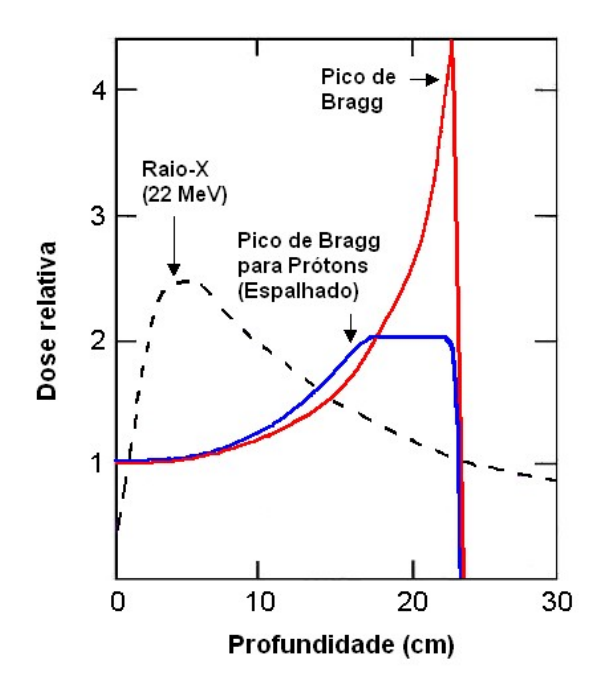

**Figura 03** – Comparação entre a dose liberada por um feixe de raios X de 22 MeV e por prótons com 250 MeV através do Pico de Bragg (Modificado de SCHULTE *et al*, 2004).

Entretanto o tratamento preciso com prótons requer um ótimo posicionamento da região a ser tratada. Para otimizar este processo é necessário obter-se a imagem com o mesmo tipo de partícula utilizada no tratamento, de modo a se ter as mesmas interações físicas na obtenção da imagem e do tratamento. Em busca deste melhor posicionamento está em desenvolvimento o procedimento da tomografia computadorizada com feixe de prótons (pCT).

A Tomografia Computadorizada com feixe de prótons (pCT) de alta energia é um dos métodos de imaginologia não destrutiva para obtenção da estrutura interna de objetos, da mesma forma que a Tomografia Computadorizada de raios-X e a Tomografia por emissão de pósitrons (PET). O grande interesse no pCT está baseado na propriedade específica de uma partícula carregada pesada perder a energia cinética principalmente no final do seu caminho. Este efeito descrito pela como curva de Bragg. A idéia central de pCT está baseado na sensibilidade muito alta da energia de saída de próton às densidades do objeto. Tal

<span id="page-16-0"></span>característica diferencia partículas carregadas pesadas do raio-X e promete a redução significativa da dose no processo de tomografia.

O interesse de hoje para este problema foi iniciado pelas necessidades da terapia com prótons e pelo sucesso no desenvolvimento dos sistemas de detector modernos (SCHULTE et al, 2004).

Em um trabalho anterior (KOEHLER, 1968) foi mostrado que a vantagem da reconstrução de imagem de próton aparece enquanto a energia escolhida é tão pequena quanto possível, mas suficiente para atravessar o objeto. Porém há dois efeitos que trabalham de maneira oposta, causando o aumento da dose de irradiação necessária com a diminuição da energia de próton. Em primeiro lugar com pequena energia inicial do próton a perda de energia no objeto fica maior. Outro fator é que a diminuição da energia de próton resulta em um aumento do *straggling*, que por sua vez aumenta o número dos prótons necessários. Assim é importante considerar qual a melhor energia inicial do próton, que leva em conta as demandas médicas específicas, de modo a minimizar a dose.

#### 1.1.2 HISTÓRICO

A Tomografia Computadorizada com feixe de prótons (pCT) é um método relativamente antigo e já é conhecido desde o final da década de 70.

As investigações preliminares (HANSON et al.,1981, HANSON et al., 1982, TAKADA et al., 1988) provaram que é possível se obter imagens tomográficas usando feixe de prótons. Ainda, a dose de radiação absorvida pelos pacientes na pCT é de 5 a 10 vezes menor que na Tomografia com raios X.

Nas discussões dos artigos acima, especificam-se os problemas básicos da pCT. Primeiramente a pCT necessita equipamentos grandes e caros, por exemplo, acelerador de prótons na ordem de 200 a 300 MeV.

O novo interesse pelo método apareceu recentemente devido às necessidades do tratamento de câncer com prótons. A idéia original é se construir um sistema de imageamento com detectores próprios, que permitam a reconstrução de imagens tomográficas, precedendo o tratamento.

Hoje em dia o procedimento normal que antecede a radioterapia com prótons consiste em um prévio diagnóstico tomográfico convencional de raios-X. Posteriormente faz-se uma conversão dos números de CT obtidos em valores de densidade eletrônica relativa. A incerteza resultante pode induzir a erros de posicionamento, desde poucos milímetros até mais de 1 centímetro, dependendo da região anatômica tratada.

A natureza destes erros está na diferença nos processos físicos de interação com as substâncias, ou seja, da atenuação (no caso dos raios X), que envolve o coeficiente de atenuação do material, e da perda de energia (no caso dos prótons) que envolve o espalhamento múltiplo Coulombiano e as colisões inelásticas com elétrons de camadas atômicas externas. A solução mais natural deste problema é a utilização do mesmo feixe de prótons para a reconstrução das imagens.

Uma vez que os resultados das investigações em pCT foram conseguidos já há algum tempo, deve-se mencionar que estas investigações foram completadas em torno de vinte anos atrás, onde os requerimentos de qualidade para a imagem tomográfica não eram tão elevados como atualmente. As necessidades modernas demandam resolução espacial e de densidade muito mais altas (SCHULTE *et al*., 2004).

Enquanto o progresso na radiografia de próton desde aquele tempo foi significante, deve-se perceber que as tentativas para aplicar esta técnica para a produção da imagem de tomografia não deram o resultado satisfatório (ZYGMANSK, 2000) devido ao espalhamento múltiplo Coulombiano (EMC) dos prótons dentro do objeto sob investigação. A razão principal da resolução espacial inadequada obtida nesta investigação deve-se ao deslocamento lateral do próton que cobre a imagem.

Ao mesmo tempo em que as tentativas prósperas (HANSON et al,1982; TAKADA et al,1988) foi produzido a imagem de tomografia com o uso dos detectores eletrônicos para a inscrição dos prótons que são normalmente usado em física nuclear. Tais detectores dão a possibilidade de encontrar de maneira mais precisa a posição de saída do próton e sua trajetória e assim evitar as conseqüências negativas deslocamento lateral do próton devido ao EMC. Os autores do trabalho (HANSON et al,1981) obtiveram sucesso conseguindo obter uma imagem muito boa. O problema principal nestas investigações era a demora no processo de scanneamento*.* Depois no trabalho de Takada (TAKADA et al,1988) foi mostrado que por meio de equipamento de detecção mais complexo é possível reduzir o tempo operacional à quantia necessária para os propósitos médicos. Sendo assim a investigação a respeito do pCT ainda é um assunto atual e de grande interesse, possuindo uma aplicabilidade imediata.

#### <span id="page-18-0"></span>1.2 OBJETIVOS

O objetivo geral deste trabalho é determinar a dependência da dose absorvida pelo paciente em uma pCT em função da energia inicial do feixe de prótons. A determinação da dose será feita seguindo dois modos distintos; uma determinação analítica e uma determinação através de simulação computacional, sendo feita posteriormente a comparação entre os métodos.

Este trabalho também possui como objetivos específicos:

- Calcular analiticamente o número de prótons necessários para distinguir objetos com espessura de 20cm e 20,001cm utilizando a teorias de Bethe-Bloch e de Bohr e também avaliar a dose adsorvida pelo objeto;
- Instalar e aprender a utilizar o programa SRIM que faz a modelagem da energia e da posição das partículas nucleares pesadas que atravessam a matéria;
- Fazer a modelagem, com o SRIM, da energia de saída dos prótons que atravessam os objetos de espessura 20 cm, 20,1 cm, 20,01 cm e 20,001 cm;
- Construir a distribuição das energias finais dos prótons e determinar a energia mais provável e o seu erro;
- Determinar o número de prótons necessários para distinguir duas espessuras distintas;
- Calcular a dose depositada no paciente, obtida pela modelagem, em uma tomografia computadorizada com prótons e comparar com o calculo analítico. .

#### 1.3 ESTRUTURA DA DISSERTAÇÃO

A dissertação está organizada em cinco capítulos.

No Capítulo 1, são apresentadas as motivações históricas, bem como os trabalhos realizados anteriormente na área de tomografia com prótons. Também são definidos os objetivos do presente trabalho.

No Capítulo 2 faz-se uma revisão da literatura sobre pCT, mostram-se as equações que serão utilizadas e explica-se o funcionamento do programa SRIM.

O Capítulo 3 descreve em detalhes as etapas do cálculo analítico, a utilização do programa SRIM e a determinação da dose por simulação.

No Capítulo 4 relatam-se os resultados obtidos através dos cálculos analíticos e das simulações com SRIM e, finalmente, no Capítulo 5 apresentam-se a discussão dos resultados e as conclusões do trabalho.

#### **CAPÍTULO 2**

#### FUNDAMENTAÇÃO TEÓRICA

#### <span id="page-20-0"></span>2.1 REVISÃO DA LITERATURA

Algumas publicações anteriores demonstram que a radiografia com prótons é possível. No final dos anos 60, Koehler mostrou que com objetos de seção transversal retangular com espessura aproximadamente igual ao caminho percorrido por um feixe de prótons incidente de 160 MeV, poder-se-ia produzir filmes radiográficos com prótons, obtendo-se contraste muito superior aos filmes radiográficos tomados sob condições similares (KOEHLER, 1960).

Desde então, um grande número de publicações sobre prótons, radiografia com partículas carregadas e tomografia apareceram na literatura, principalmente enfocando imageamento com prótons como ferramenta diagnóstica. Na área específica de tomografia computadorizada, alguns experimentos se seguiram para demonstrar que a perda de energia dos prótons poderia ser usada para medir as projeções de poder de freamento (*stopping power*) de um objeto sob análise, além das vantagens em termos de dose no uso de prótons. No total, foram publicados aproximadamente 15 trabalhos significativos durante as décadas de 70 e 80.

A possibilidade do pCT foi mostrada primeiramente no trabalho de Cormack e Koehler (CORMACK and KOEHLER, 1976). Neste trabalho eles conseguiram demonstrar experimentalmente que é possível se reconstruir diferenças de densidade de 0,5% com acurácia razoável.

Este trabalho teve continuidade nos Estados Unidos. Hanson e colegas obtiveram a primeira imagem tomográfica reconstruída utilizando-se feixe de prótons (HANSON et al., 1978). Também um procedimento experimental foi realizado para comparar as características de raios-X e prótons em *scanners* TC. Estas investigações foram descritas em detalhe no artigo do Hanson de 1981 (HANSON et al.,1981). Os resultados obtidos mostram não somente a possibilidade de se obter a imagem com pCT, mas também aponta os principais problemas da técnica. O mais importante é o alto tempo de tratamento (1 hora). Outro resultado ruim encontrado é que o benefício prático na redução da dose de radiação foi muito menor que o esperado teoricamente (cerca de 4 vezes ao invés de 10 -100 vezes) quando comparado com tomografia computadorizada de raios-X.

<span id="page-21-0"></span>As tentativas posteriores de melhorias na situação da pCT foram realizadas no Japão. No trabalho (TAKADA et al., 1988) os autores tentaram superar os problemas com detectores utilizando um espectrômetro magnético para melhor resolução em energia com detectores de cintilação plásticos, na tentativa de obter um menor tempo morto. Eles conseguiram reduzir o tempo de tratamento para aproximadamente 8 minutos, o que é aceitável para propósitos clínicos.

Assim, próximo do final da década de 80, a pesquisa básica em pCT estava completa. As imagens tinham sido obtidas mesmo para amostras de tecido humano. Entretanto, estas investigações mostraram os principais problemas do pCT:

- 1. A dose absorvida na pCT pelos objetos não era muito menor que a dose absorvida na TC de raios-X. O efeito da significante redução de dose não foi conseguido até então.
- 2. Para se obter o tempo satisfatório de tratamento com pacientes era necessário utilizar um espectrômetro magnético, equipamento caro e enorme. Existia neste momento a necessidade de detectores de prótons compactos com suficiente resolução em energia e alta resolução em tempo.
- 3. A pCT demanda aceleradores de prótons, que são relativamente caros.

Ao mesmo tempo, ocorreu um grande progresso no desenvolvimento da tomografia computadorizada com raios-X. Por isso o interesse pela pCT parou no final dos anos 80. O interesse este problema retornou devido às necessidades da terapia do câncer com prótons.

#### 2.2 PRINCÍPIOS FÍSICOS

#### 2.2.1 INTERAÇÕES DE PRÓTONS COM A MATÉRIA

Quando atravessam a matéria, prótons perdem a maior parte de sua energia via colisões inelásticas com elétrons de camadas atômicas externas, principalmente através de ionizações e excitações. Além disso, eles serão desviados de sua trajetória original através de um espalhamento múltiplo a baixo ângulo, pelo núcleo dos átomos do material alvo (EMC). Estes dois principais processos, que ocorrem muitas vezes ao longo da trajetória dos prótons, conduzem a efeitos mais importantes da interação de prótons com a matéria: perda de energia e uma deflexão de sua direção original. Como processos de interações individuais ocorrem randomicamente, tem-se uma distribuição estatística das quantidades principais observadas no imageamento com prótons:

<span id="page-22-0"></span>a) a quantidade da perda de energia de cada próton após atravessar uma camada de determinada espessura;

b) os desvios, angular e lateral, do próton de sua direção incidente.

Com relação à resolução em densidade da tomografia por prótons, a quantidade conhecida como *stragglin*g da perda de energia é o processo físico limitante, enquanto que o EMC é o fator limitante para a resolução espacial da pCT.

 Outra interação a ser considerada é aquela que ocorre com o núcleo dos átomos alvo. Prótons na faixa de energia utilizada para pCT realizam interações nucleares, acarretando a redução da transmissão de prótons de uma maneira dependente da profundidade. Prótons nessas condições, na sua maioria, depositam sua energia localmente e conseqüentemente contribuem para o aumento da dose local, porém sem contribuição alguma para a imagem.

#### 2.2.2 CARACTERÍSTICAS DOS TECIDOS E TIPO DE ENERGIA UTILIZADA

 Os prótons utilizados para pCT devem ter suficiente energia para penetrar o objeto sob análise a ser imageado. Os tecidos humanos são compostos de átomos de números atômico (Z) e de massa (A) relativamente baixos (ICRU,1989). Em particular, a razão Z/A varia muito pouco entre diferentes tecidos e usualmente está entre 0,50 e 0,55. As diferenças em densidades entre vários tecidos moles estão tipicamente na faixa de 0,5% a 1% (WEINSTEIN *et al*, 1977).

#### 2.2.3 PERDA DE ENERGIA MÉDIA

 Para a faixa de energia importante para a pCT (de 10 a 250 MeV), a perda de energia média de prótons por unidade de caminho percorrido, também conhecido como *Stopping Power* (poder de freiamento), é bem descrito pela teoria de Bethe-Bloch (LEO, 1994, ENGE,1972). Para prótons nessa faixa de energia, nenhuma correção de efeitos de densidade ou de bordas é necessária (LEO,1994). Neste caso, a fórmula de Bethe-Bloch pode ser escrita na seguinte forma, conveniente para a reconstrução da pCT:

$$
\frac{-dE}{dx} = \eta_e F(I, E) \tag{1}
$$

Na qual:

- E é a energia do próton ao atravessar o objeto;
- $\bullet$   $\eta_e$  é a densidade eletrônica volumétrica relativa, que é definida como:

<span id="page-23-0"></span>
$$
\eta_e = \frac{\rho_e}{\rho_{e, \text{agua}}}
$$
 (2)

Sendo  $\rho_{e,água} = 3,343 \times 10^{23}$  elétrons.cm<sup>-3</sup> é o densidade eletrônica volumétrica da água e  $\rho_{e}$  é a densidade eletrônica volumétrica do material.

A função  $F(I(r),E(r))$  pode ser expressa como:

$$
F(I, E) = K \frac{1}{\beta^2(E)} \left[ \ln(\frac{2m_e c^2 \beta^2(E)}{I(1 - \beta^2(E))}) - \beta^2(E) \right]
$$
 (3)

onde:

- $m_e c^2$  é a energia de repouso do elétron;
- *I* é potencial de excitação médio do material considerado;

$$
\bullet \qquad \beta = \frac{v}{c}
$$

O valor de *I* para a água é de 75 eV (NIST, 2004).

A constante K é definida como:

$$
K = 4\pi r_e m_e c^2 \rho_{e, \text{agua}} = 0.170 MeV.cm^{-1}
$$
 (4)

onde r<sub>e</sub> é o raio eletrônico clássico (2,818 x 10<sup>-13</sup> cm).

Neste caso a equação 3 pode ser reescrita na sua forma integral como:

$$
d = \frac{1}{\eta_e} \int_{E_{initial}(d)}^{E_{final}} \frac{1}{F(I, E)} dE
$$

Na qual d é a espessura do objeto. (5)

a qual pode ser resolvida numericamente para a energia de saída Esaída.

#### 2.2.4 VARIAÇÕES NA PERDA DE ENERGIA (*STRAGGLING*)

 Depois de atravessar um objeto de espessura e densidade conhecidas, prótons mono energéticos vão sofrer uma variação no número de colisões. Além disso, a energia transferida por um próton aos átomos (principalmente aos elétrons de camadas externas) do objeto também estará sujeita a flutuações estatísticas. Em conseqüência, um feixe mono energético incidente sobre um objeto terá uma distribuição de energia, a qual foi considerada por Bohr inicialmente (BOHR,1948) depois por outros.

 Devido ao *straggling* a distribuição de energia dos prótons que atravessam o objeto é muito maior e tem uma distribuição do tipo Gaussiana, sendo o desvio padrão descrito por:

<span id="page-24-0"></span>
$$
\sigma = \sqrt{m_e c^2 F (I_{\text{dgua}}, E)^2 \int_{E_{\text{initial}}}^{E_{\text{final}}} \frac{1 + \frac{E}{E_0}}{F (I_{\text{dgua}}, E)^3} dE}, \quad (6)
$$

Na qual Eo é a massa de repouso do próton.

O *straggling* é muito maior que a resolução de energia necessária. Isso acontece por que a energia só pode ser determinada estatisticamente.

#### 2.2.5 SRIM ( THE STOPPING AND RANGE OF IONS IN MATTER)

O SRIM [\(www.srim.org\)](http://www.srim.org/) é um grupo de programas que calculam o *stopping power* e o caminho do íon (até 2 GeV/amu) na matéria utilizando um tratamento baseado na mecânica quântica de colisões de íon-átomo (assumindo um átomo em movimento como um "íon", e todos os átomos do objeto como " átomos "). Este cálculo é muito eficiente devido ao uso de algoritmos estatísticos que incluem os saltos entre colisões. Estes são descritos incluindo uma descrição da estrutura eletrônica coletiva do objeto e estrutura interatômica quando o cálculo for organizado (são providas tabelas de valores nominais). Este programa dá possibilidade para obter a distribuição das energias finais da partícula, coordenadas e ângulos para os prótons que atravessaram os objetos de espessuras diferentes. A utilização do programa segue alguns passos desde a sua instalação até a obtenção das energias finais dos prótons. A tela inicial do programa (figura 04) apresenta a opção de verificar as tabelas situadas na biblioteca ou a opção direta da simulação, TRIM *Calculation*.

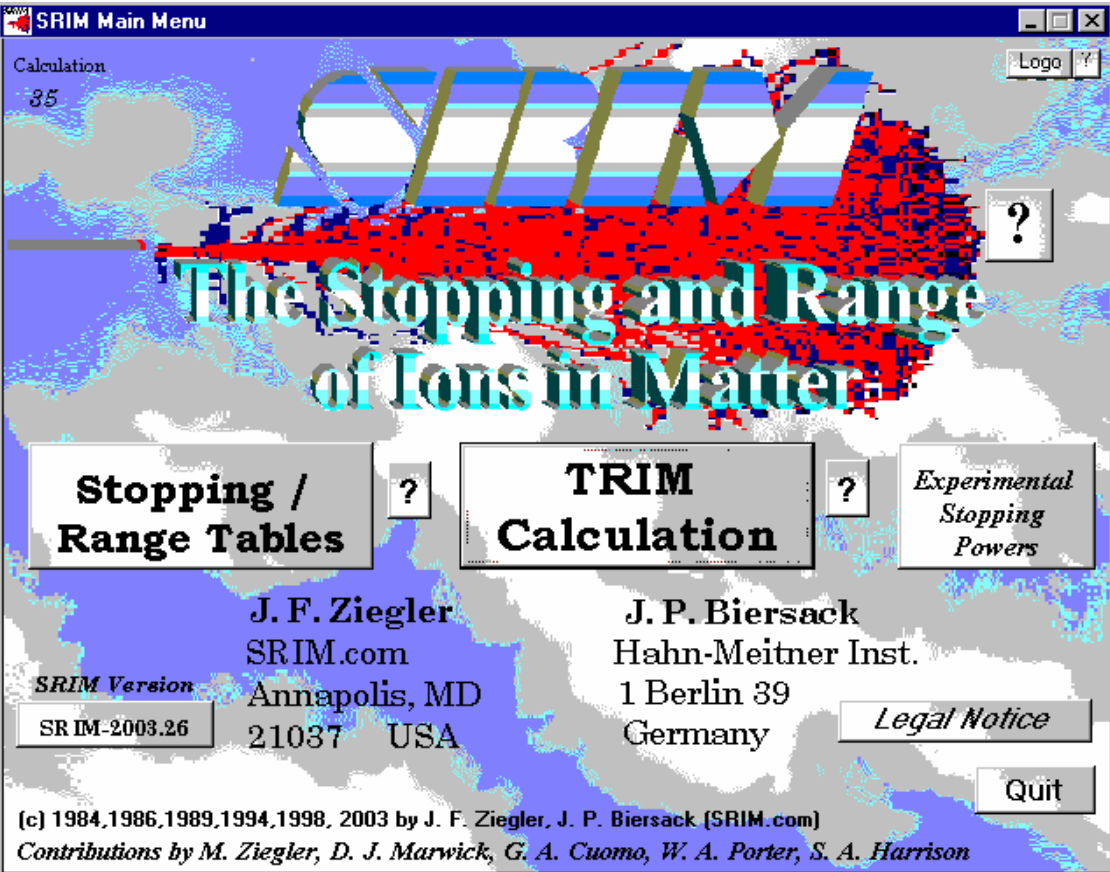

**Figura 04**. Tela inicial do programa SRIM

Uma vez selecionada a opção TRIM *Calculation* é necessário introduzir os parâmetros de interesse; material e espessura do alvo, tipo de partícula (no caso deste trabalho prótons), número e energia inicial das partículas. A configuração destes parâmetros é feita por meio da tela TRIM *Imputs* (figura 05).

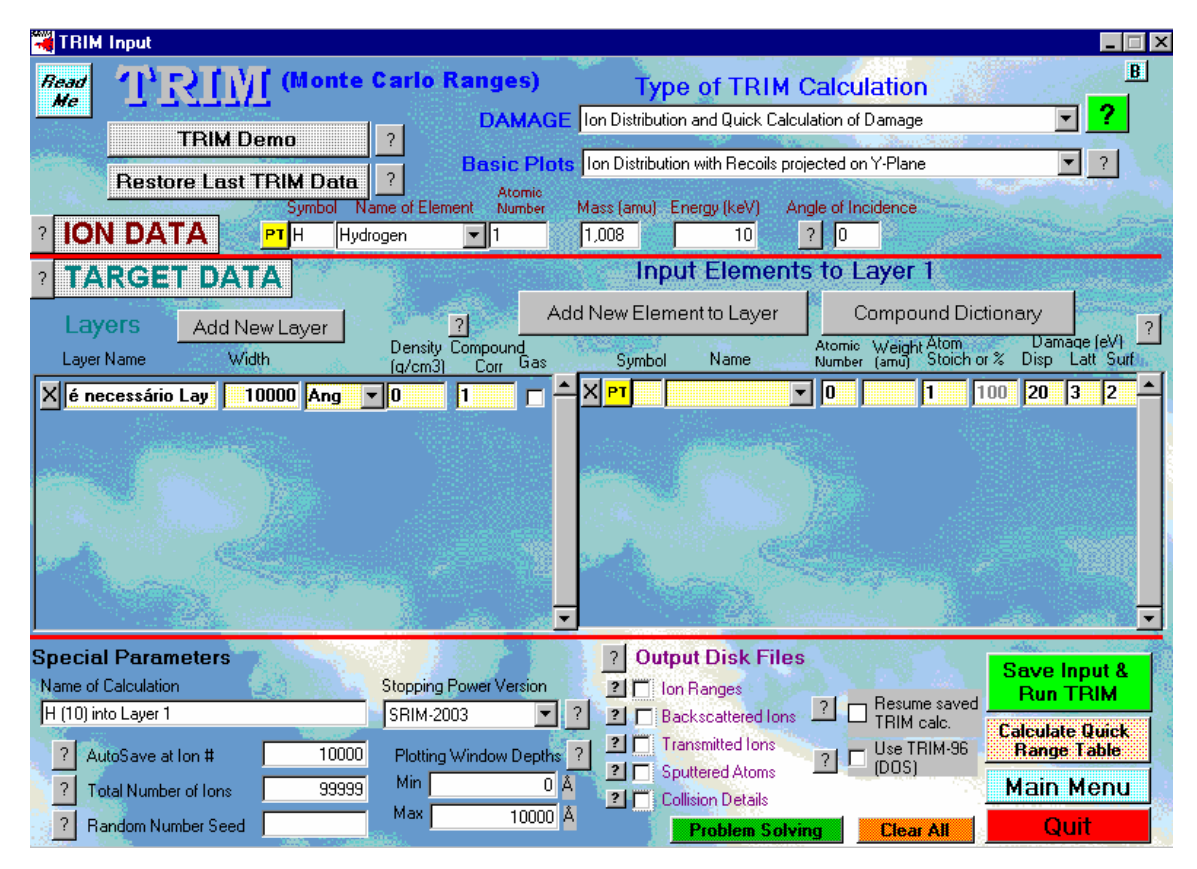

**Figura 05.** Tela de entrada do programa SRIM

Uma vez feita a configuração dos parâmetros basta iniciar a simulação. Após o processo, cujo tempo de processamento depende do número de partículas, da espessura do material e do computador utilizado, sendo para 10.000 partículas atravessando uma espessura de 20 cm de água em um computador Pentium III um tempo aproximado de sete minutos, obtêm-se como saída um gráfico com a trajetória de cada partícula (figura 06) e uma tabela (tabela 1) com os valores das energias, as coordenadas e ângulos de saída de cada partícula simulada. Esta tabela com os valores das energias individuais é usada para fazer o ajustamento gaussiano e posteriormente determinar a energia média e o erro da energia média através do programa *sort.exe*.

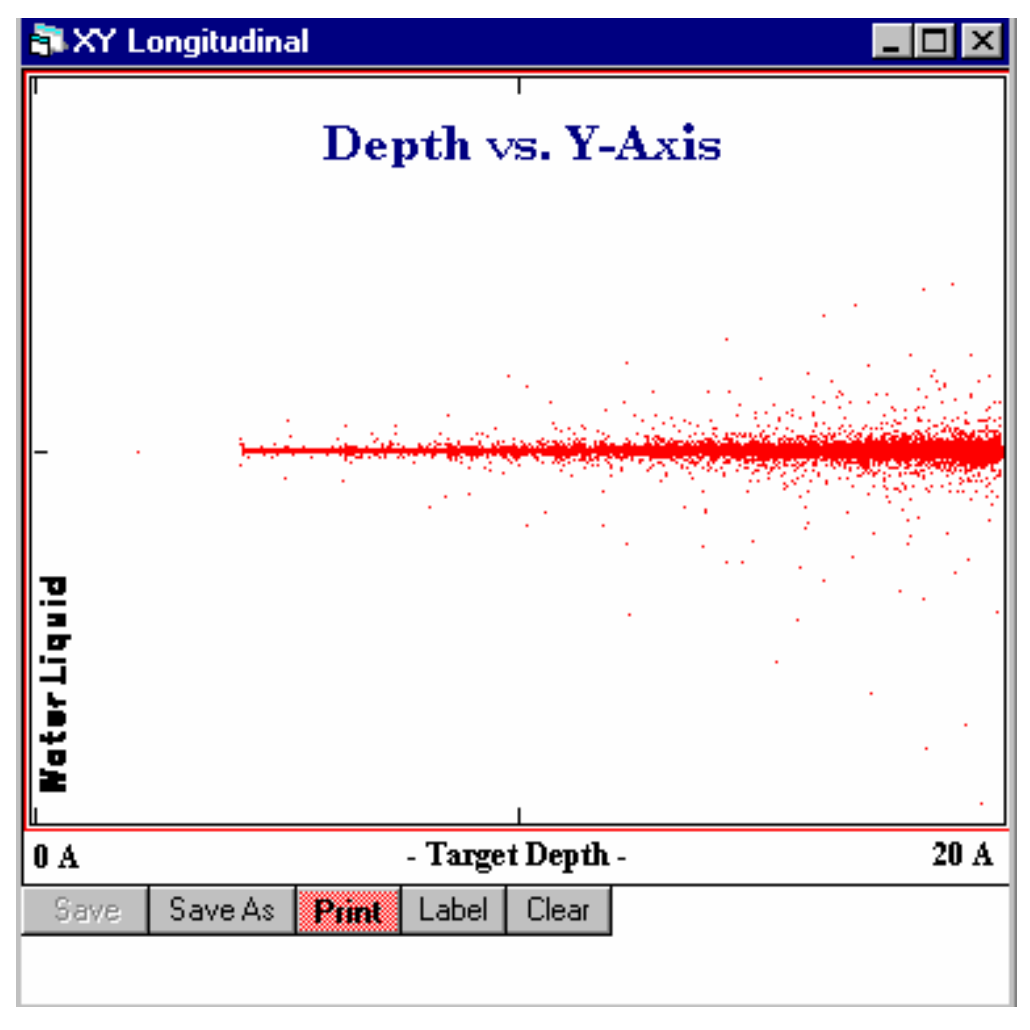

**Figura 06**. Resultado da Simulação – Trajetória das partículas

<span id="page-28-0"></span>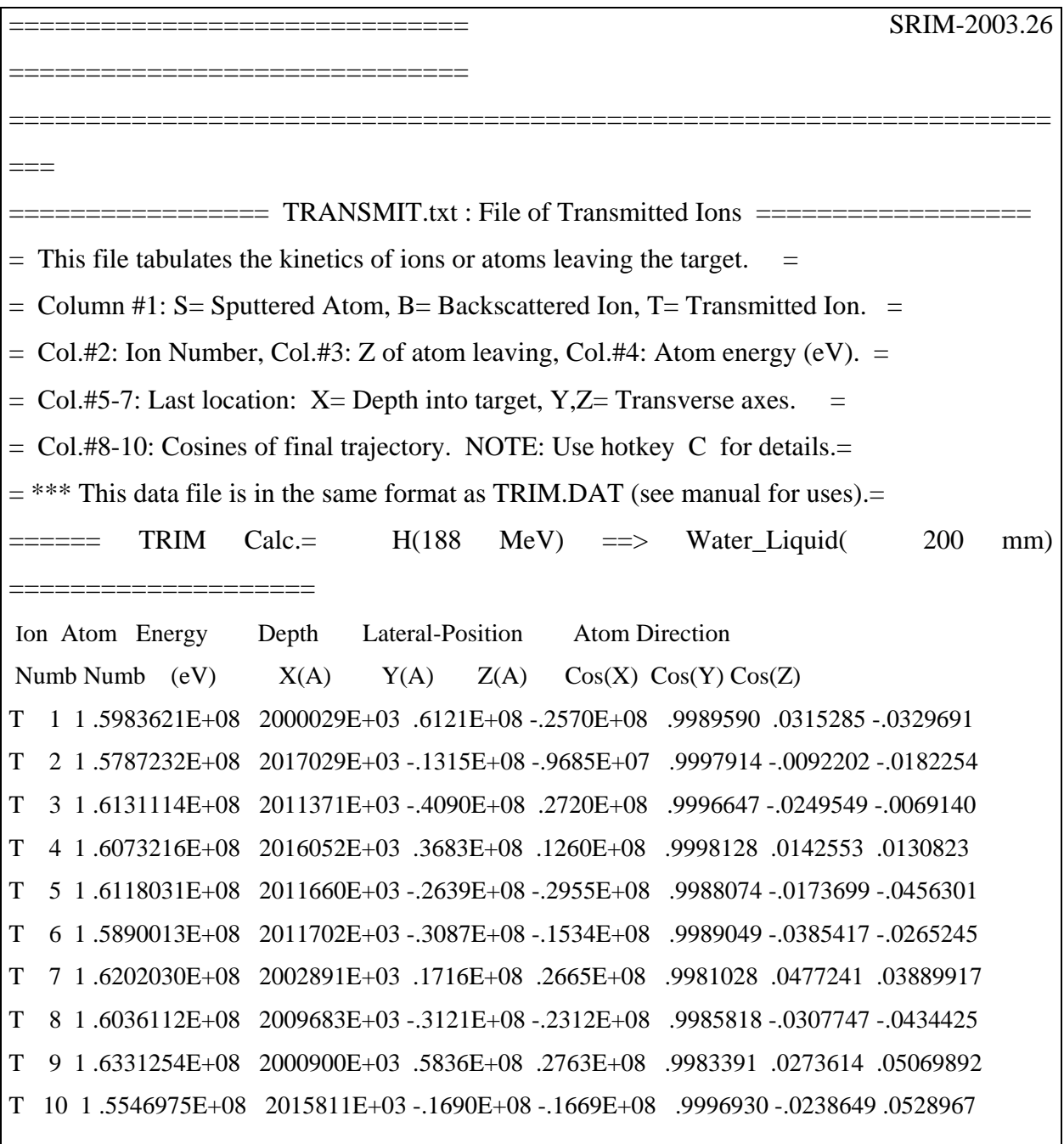

**Tabela 01**. Exemplo da tabela de saída do programa SRIM.

#### 2.2.6 ESPALHAMENTO MÚLTIPLO COULOMBIANO (EMC)

 Quando atravessam a matéria, prótons na faixa de energia utilizados para a pCT sofrem deflexões múltiplas de baixo ângulo devido ao espalhamento nos potenciais nucleares dos átomos alvo. Enquanto o EMC é a principal limitação para a resolução espacial no imageamento com prótons, existe uma contribuição insignificante para a variação da perda de <span id="page-29-0"></span>energia dos prótons devido à variação estatística no caminho percorrido pelos prótons sob EMC em uma camada de determinada espessura.

 A influência do EMC na resolução espacial foi investigada, experimentalmente e teoricamente, por Schneider (SCHNEIDER *et al*, 1994). Foi mostrado que o registro das coordenadas de entrada, bem como da saída dos prótons, através de detectores sensíveis à posição podem melhorar significativamente a resolução espacial, através do cálculo do Caminho Mais Provável de cada próton (WILLIAMS, 2004).

#### 2.2.7 PERDA DE PRÓTONS DEVIDO A INTERAÇÕES NUCLEARES

 Quando se usam prótons, existe uma probabilidade pequena, (devido à seção de choque) de que os prótons irão interagir com partículas do núcleo dos átomos do material alvo. Isto pode acarretar uma enorme perda de energia e/ou grandes deflexões. A probabilidade de interações nucleares inelásticas de prótons na faixa de energia considerada para pCT torna-se significativa acima de 10MeV. Interações nucleares resultam numa redução da transmissão dos prótons com espessuras maiores em objetos por eles atravessados, resultando numa contribuição indesejada de dose. O trabalho de Janni (JANNI,1982)mostra a probabilidade de que um próton de determinada energia inicial fará ao menos uma interação nuclear durante seu trajeto.

 Para prótons com energia de 250 MeV esta probabilidade é de 30%. O relatório (ICRU, 1993) lista as probabilidades de ao menos uma interação nuclear para prótons com energias de 100 a 1000 MeV, para diferentes caminhos desde 1 cm até 100 cm. Por exemplo, a probabilidade de um próton de 200 MeV ser transmitido sem uma interação nuclear é de 92,2% para uma camada de água de espessura 10 cm e 83,6% para uma camada de 20 cm de espessura do mesmo material.

#### **CAPÍTULO 3**

#### METODOLOGIA

## <span id="page-30-0"></span>3.1 DETERMINAÇÃO DA DOSE NECESSÁRIA PARA DISTINGUIR DUAS ESPESSURAS DIFERENTES

#### 3.1.1 CÁLCULO ANALÍTICO

A perda de energia dos prótons no objeto depende de sua densidade, relação massa (A) e número atômico (Z), e da energia de excitação. Estas características dos tecidos humanos são próximas dos valores da água. (http://physics.nist.gov/PhysRefData/XrayMassCoef).(tabela 2) Assim por simplicidade o objeto de estudo foi escolhido com tamanho de 20 cm com a densidade equivalente à densidade de água.

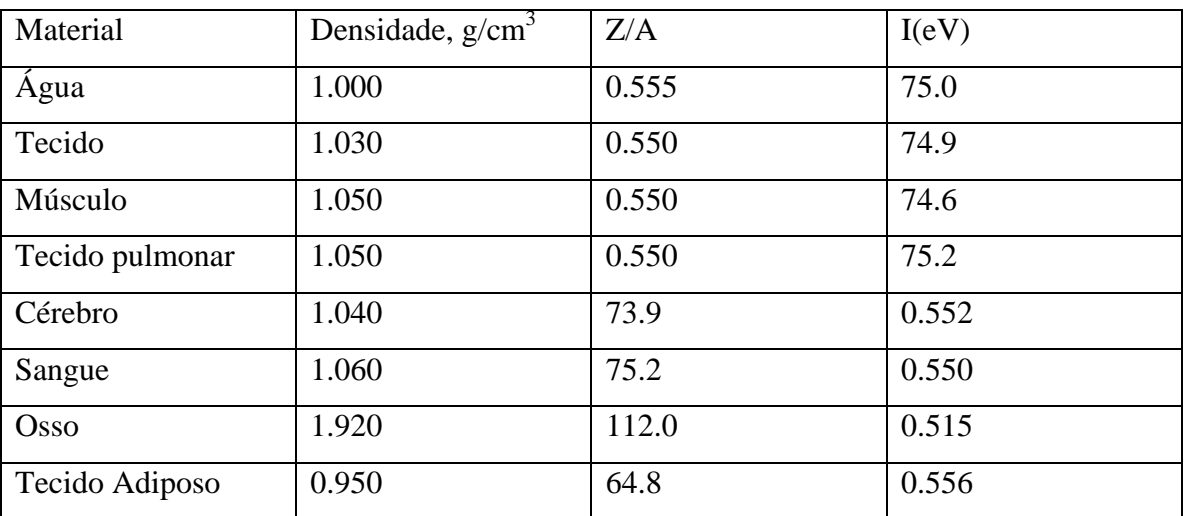

**Tabela 02**. Constantes de materiais dos vários tipos dos órgãos humanos.

Percebe-se pela a tabela 02 que a resolução de densidade da imagem de tomografia deveria ser melhor que  $0.01$  g/cm<sup>3</sup> ou 1% ao mesmo tempo as necessidades médicas modernas exigem a resolução de espaço de 0,1 cm. Levando em conta que a densidade da água é 1 g/cm<sup>3</sup>, significa que é necessário distinguir a diferença na perda de energia dos prótons que atravessaram as espessuras de 20 g/cm<sup>2</sup> e 20.001 g/cm<sup>2</sup>.

Para ser determinada a energia dos prótons que atravessaram o objeto utilizou-se a equação (5).

Considerando a trajetória de próton como uma linha e a equação mostrada a Efinal foi obtida através da utilização de um algoritmo para o comprimento de objeto de 20 g/cm<sup>2</sup> e 20.001 g/cm<sup>2</sup>. Na tabela 03 é mostrado o resultado de tal cálculo.

A diferença na energia final  $(E_f)$  necessária para distinguir é muito pequena 5 - 10 kV ou 0.01 - 0.001%. Mas na prática atual não há nenhuma necessidade de detector com tal resolução de energia. A distribuição de energia dos prótons que atravessam o objeto é determinada por uma distribuição Gaussiana descrevendo a metade da largura por (6) Os valores calculados de σ são mostrados na tabela 3. Seu erro pode ser escrito como:

$$
\Delta = \frac{\sigma}{\sqrt{N_p}},\tag{7}
$$

Na qual:

Np - número dos prótons,

σ - desvio padrão da distribuição de energia (em nosso caso - *stragglling*).

É seguro afirmar que a diferença na energia final dos prótons para dois objetos existe com a probabilidade de pelo menos 95%, para isso é necessário que esta diferença  $\Delta_f$  seja igual a dois erros Δ. Assim, o número de prótons depende da resolução de energia necessária e do *straggling:*

$$
N_p = \left(\frac{\Delta_f}{2\sigma}\right)^{-2}.\tag{9}
$$

A dose recebida pelo paciente é proporcional ao número de prótons e a perda de energia deles:  $D \sim (E_i - E_f) N_p$ . (10)

Os resultados dos cálculos analíticos estão mostrados na tabela 3.

 O feixe inicial de próton que era estreito antes do objeto expande enquanto atravessa o objeto devido ao EMC que ocorre durante processo, assim sua largura (x) depende da energia inicial do próton:

$$
x(E_i) \sim \frac{1}{E_i},
$$

<span id="page-32-0"></span>Em qualquer pCT o detector de próton tem sua própria largura. Significa que para qualquer largura de detector o número dos prótons que não são registrados depende também da energia de próton.

O deslocamento lateral dos prótons também é determinado pela distribuição de Gauss. O número dos prótons que atravessa o objeto no intervalo ± x ao redor da trajetória central só depende de X nas unidades da largura de distribuição:

$$
N\left(u = \frac{x(E_i)}{\Sigma}\right) = \frac{2}{\sqrt{2\pi}} \int_0^X e^{-\frac{u^2}{2}} du,
$$
 (11)

Na qual Σ é a largura da distribuição de Gauss. Tabela 04 mostra o N(u) dependências de energia para os valores diferentes de u.

#### 3.1.2 SIMULAÇÃO COMPUTACIONAL

Os resultados obtidos com a simulação computacional foram obtidos por meio do programa de SRIM (www.srim.org). O procedimento inicia-se com a simulação da passagem de um grande número de prótons por uma camada de 20 cm de água e posteriormente de 20,1cm e 20,01cm. O número de prótons simulados depende da comparação: para 20cm-20,1cm geralmente eram suficiente 10.000 prótons. Já para 20cm-20,01cm eram necessários em torno de 100.000 prótons. Uma vez simulados o programa fornece uma tabela com a energia final de cada próton. A distribuição de energia final dos prótons foi aproximada pela função de Gauss e foram obtidos a energia do máximo ( $E_{\text{max}}$ ) e o erro ( $\Delta E_{\text{max}}$ ) de sua determinação, essa determinação foi realizada com a utilização do programa sort.exe. Em seguida comparou-se o valor médio da energia para 20 cm e para 20,1cm. Foi encontrado o número mínimo dos prótons que são necessários para distinguir duas espessuras diferentes de água. O último depende do número dos prótons. A relação  $\frac{E^1_{\text{max}} - E^2_{\text{max}}}{2\Delta E_{\text{max}}}$  $2\Delta E$  $E_{\text{max}} - E$ Δ  $\frac{-E^2_{\text{max}}}{E}$  foi utilizada como a função do número dos prótons. A figura 07 mostra o exemplo de tal dependência.

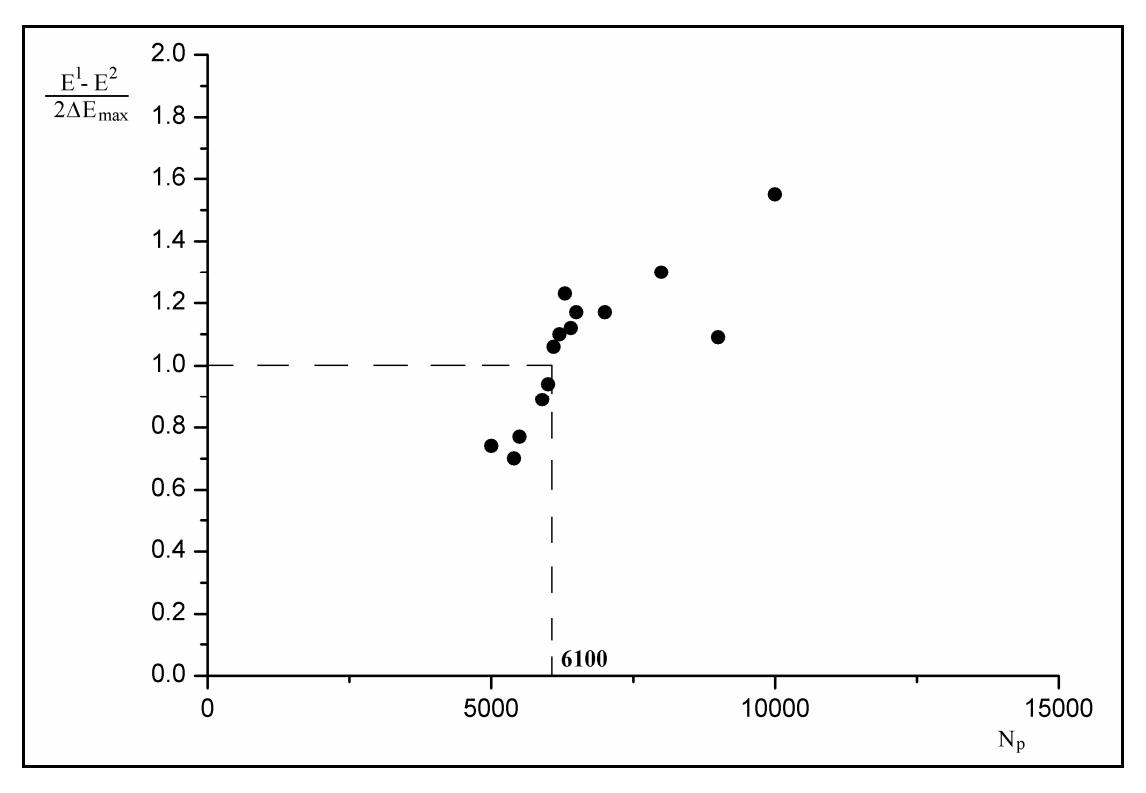

**Figura 07**: Dependência entre diferenças de energia e número de prótons

Foi considerado que estas duas espessuras são distintas quando a diferença entre dois máximos correspondentes é equivalente ao valor de dois erros sendo então a probabilidade de pelo menos 95%. Neste caso específico admitia-se que com 6100 prótons é possível diferenciar as duas espessuras. Tal processo era repetido dez vezes com grupos de dados diferentes. Estes dados já haviam sido obtidos com o SRIM. Então foram determinados o valor comum do número dos prótons e seu erro. Multiplicou-se pela energia média perdida pelos prótons no objeto a fim de encontrar a dose. Infelizmente não foi possível a investigação do número necessário dos prótons para as espessuras de água de 20 g/cm<sup>2</sup> e 20.001 g/cm<sup>2</sup>. Tal diferença pequena conduz a um número dos prótons de alguns milhões. Isto exige um tempo de processamento de aproximadamente um mês para cada ponto em computadores como um Pentium 4.

Por esse motivo a simulação foi realizada para os objetos com diferença de espessura maior:  $20 \text{ g/cm}^2$  -  $20.01 \text{ g/cm}^2$  (Fig. 11).

Do ponto de vista dos processos físicos que acontecem no objeto, tal substituição não deveria dar nenhuma mudança na dependência de energia de dose. Só o valor de dose deveria ser menor graças ao número menor dos prótons que são necessários para distinguir tal diferença. Para verificar isto, a simulação foi realizada também para objetos com espessuras de 20 g/cm<sup>2</sup> - 20.1 g/cm<sup>2</sup> (Fig. 12).

## **CAPÍTULO 4**

#### RESULTADOS

#### <span id="page-34-0"></span>4.1 CÁLCULOS ANALÍTICOS

Após a realização dos cálculos analíticos obteve-se a tabela 3

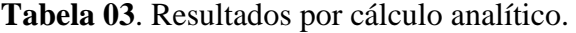

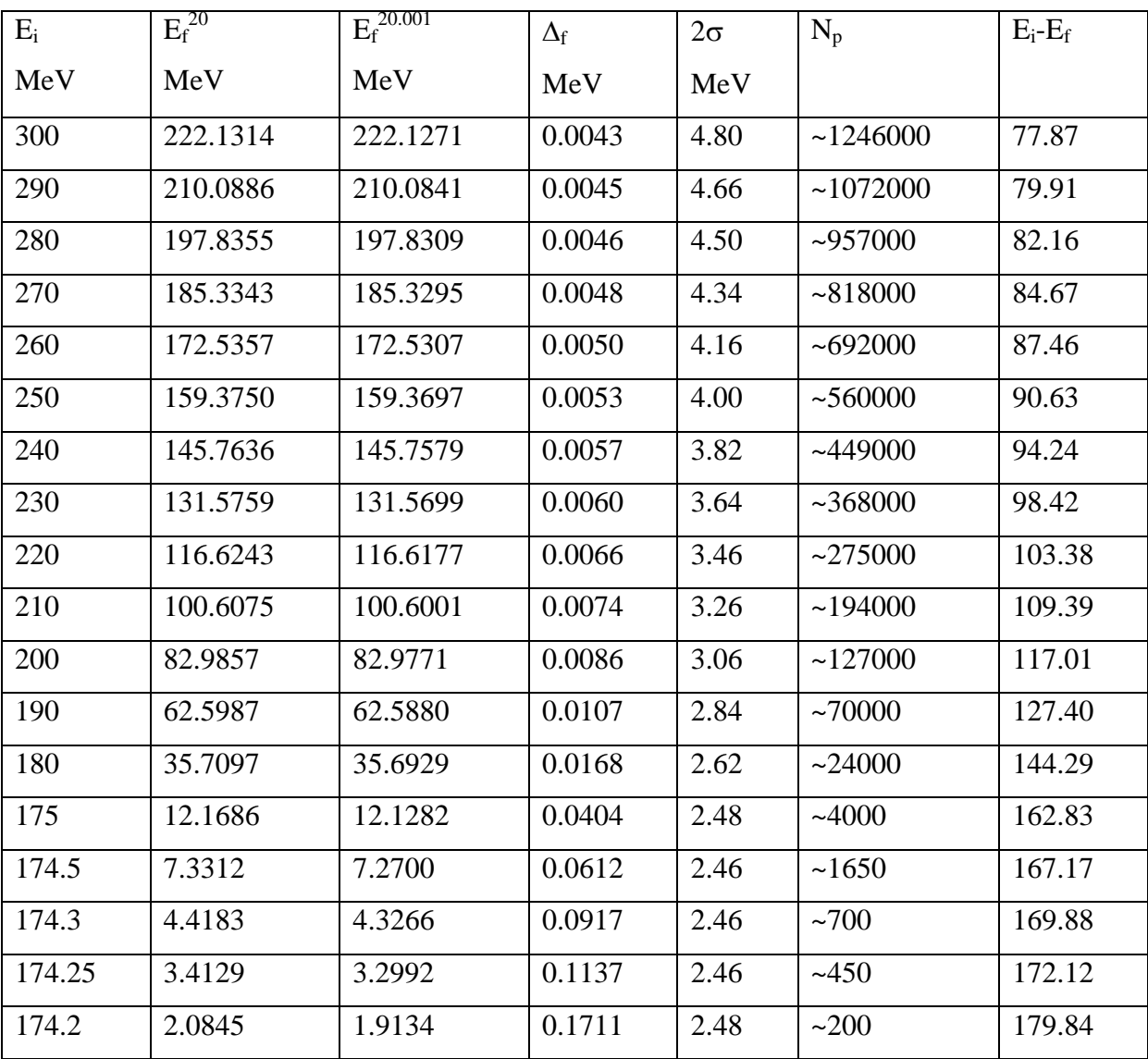

A perda de energia (tabela 03) aumenta com a diminuição da energia inicial do próton. Mas este aumento é suficientemente menor que a redução do número dos prótons. A figura 08 mostra que a dose aumenta quase linearmente com o aumento da energia do próton.

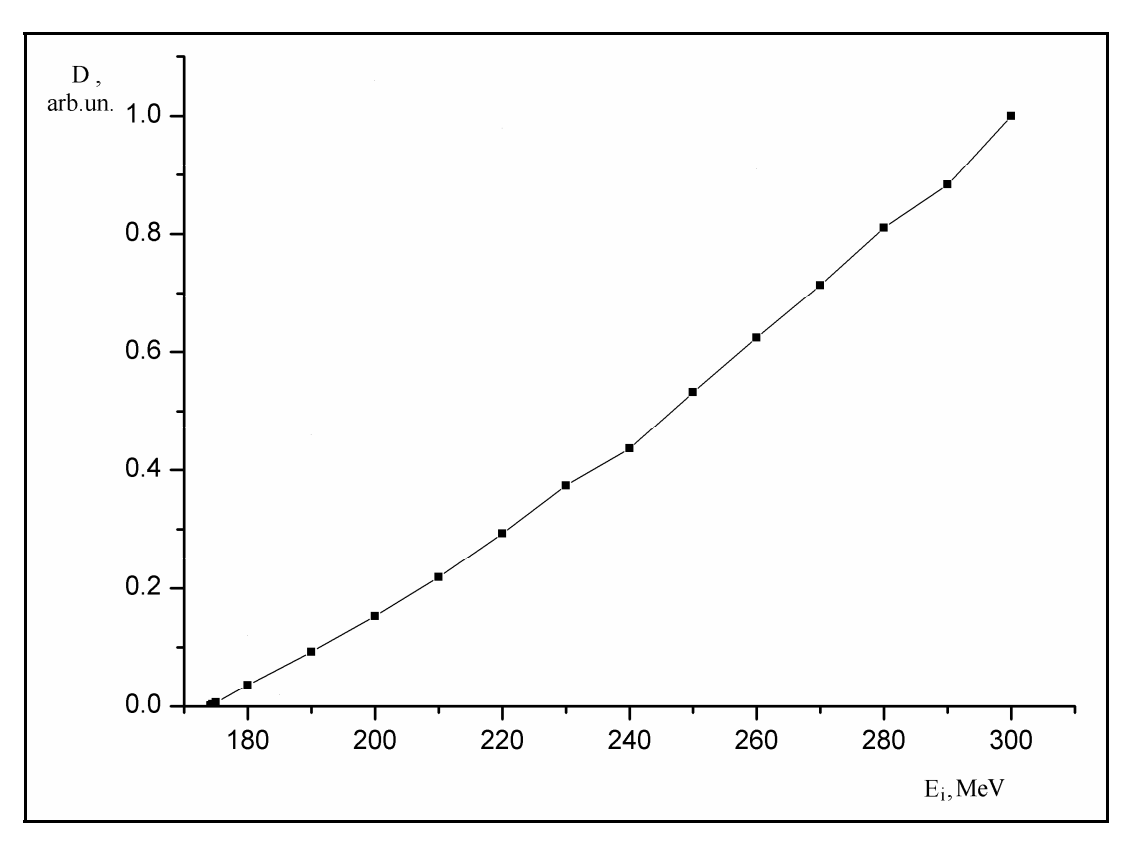

**Figura 08**: Dependência da dose em função da energia (cálculo analítico)

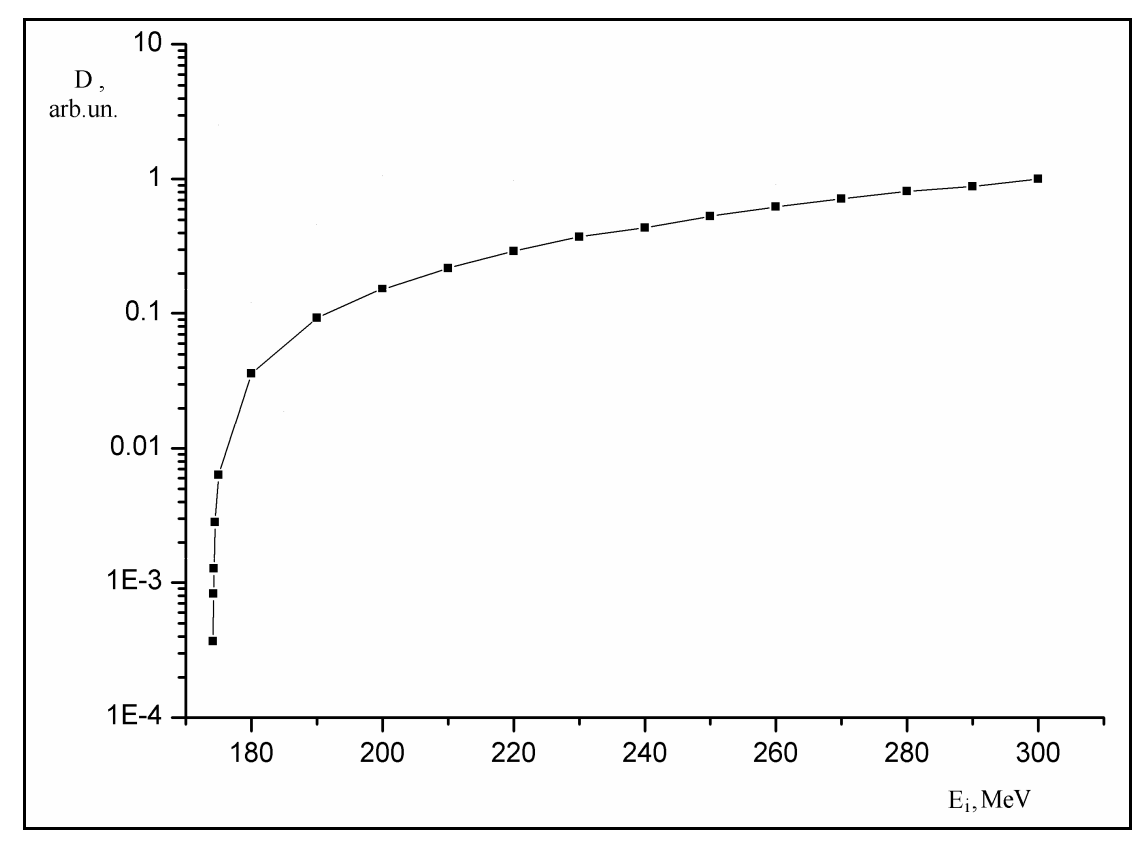

**Figura 09**: Dependência da dose em função da energia utilizando escala exponencial (cálculo analítico)

| $E_0$ | u            | N(0.5u) | N(u)  | N(2u) | $1+(1-N(0.5u))$ |
|-------|--------------|---------|-------|-------|-----------------|
| MeV   | arb.un       |         |       |       |                 |
| 300   | $\mathbf{1}$ | 0.383   | 0.683 | 0.955 | 1.617           |
| 290   | 0.965        | 0.369   | 0.668 | 0.946 | 1.631           |
| 280   | 0.933        | 0.362   | 0.648 | 0.939 | 1.638           |
| 270   | 0.900        | 0.347   | 0.632 | 0.928 | 1.653           |
| 260   | 0.864        | 0.333   | 0.610 | 0.916 | 1.667           |
| 250   | 0.833        | 0.326   | 0.594 | 0.905 | 1.675           |
| 240   | 0.799        | 0.311   | 0.576 | 0.890 | 1.689           |
| 230   | 0.766        | 0.296   | 0.559 | 0.874 | 1.704           |
| 220   | 0.731        | 0.289   | 0.535 | 0.876 | 1.711           |
| 210   | 0.700        | 0.274   | 0.516 | 0.839 | 1.726           |
| 200   | 0.666        | 0.259   | 0.497 | 0.817 | 1.741           |
| 190   | 0.633        | 0.251   | 0.471 | 0.796 | 1.749           |
| 180   | 0.599        | 0.236   | 0.452 | 0.770 | 1.764           |
| 175   | 0.583        | 0.228   | 0.441 | 0.758 | 1.772           |

**Tabela 04.** Estimativa do efeito em um detector de tamanho finito.

Na tabela 04 pode-se ver que a diferença aumenta com a diminuição do intervalo X. Mas não é possível escolher a largura de detector menor que um meio de Σ , pois não seriam registradas muitas partículas.

O número das partículas emitidas que são necessárias para registrar um próton é 1+(1-N). Este resultado para 0.5u onde a diferença maior é observada, é mostrado na tabela 3. O efeito do número necessário do aumento de prótons com a diminuição da energia de próton inicial não é maior que 10%.

A figura 10 representam o valor  $D' = D(1+(1-N(0.5u))$  dependência de energia. Ainda é a função linear.

<span id="page-37-0"></span>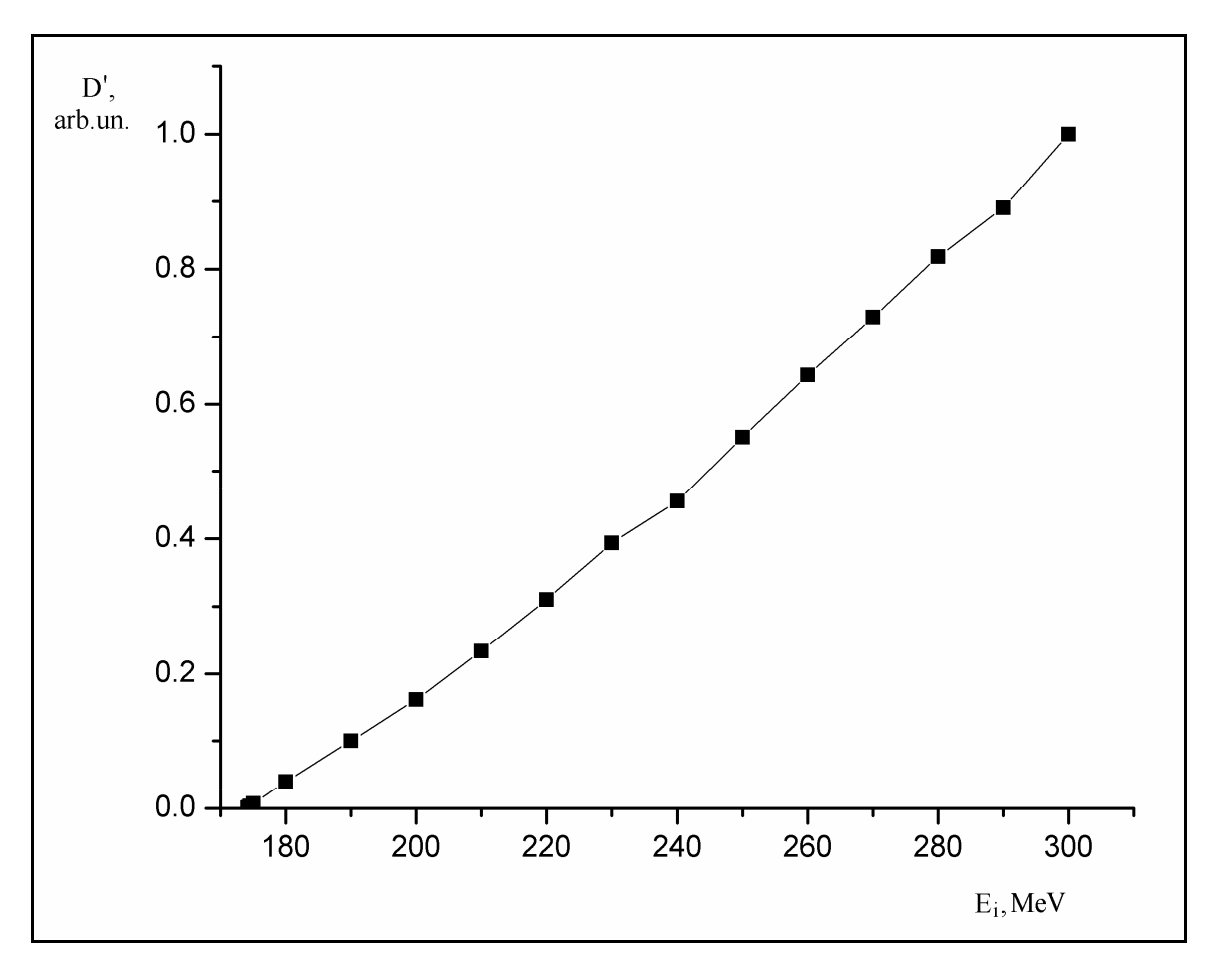

**Figura 10**: Dependência da dose em função da energia considerando o tamanho do detector (cálculo analítico)

#### 4.2 SIMULAÇÃO COMPUTACIONAL

Como descrito no capítulo 3, através da simulação encontrou-se o valor de doses em função da energia inicial, assim, plotou-se o gráfico que descreve o efeito, estando a dose em unidades arbitrárias, uma vez que o objetivo é apenas de comparação qualitativa. A figura 11 mostra as doses obtidas para a diferença de espessura 20 g/cm<sup>2</sup> - 20.01 g/cm<sup>2</sup>.

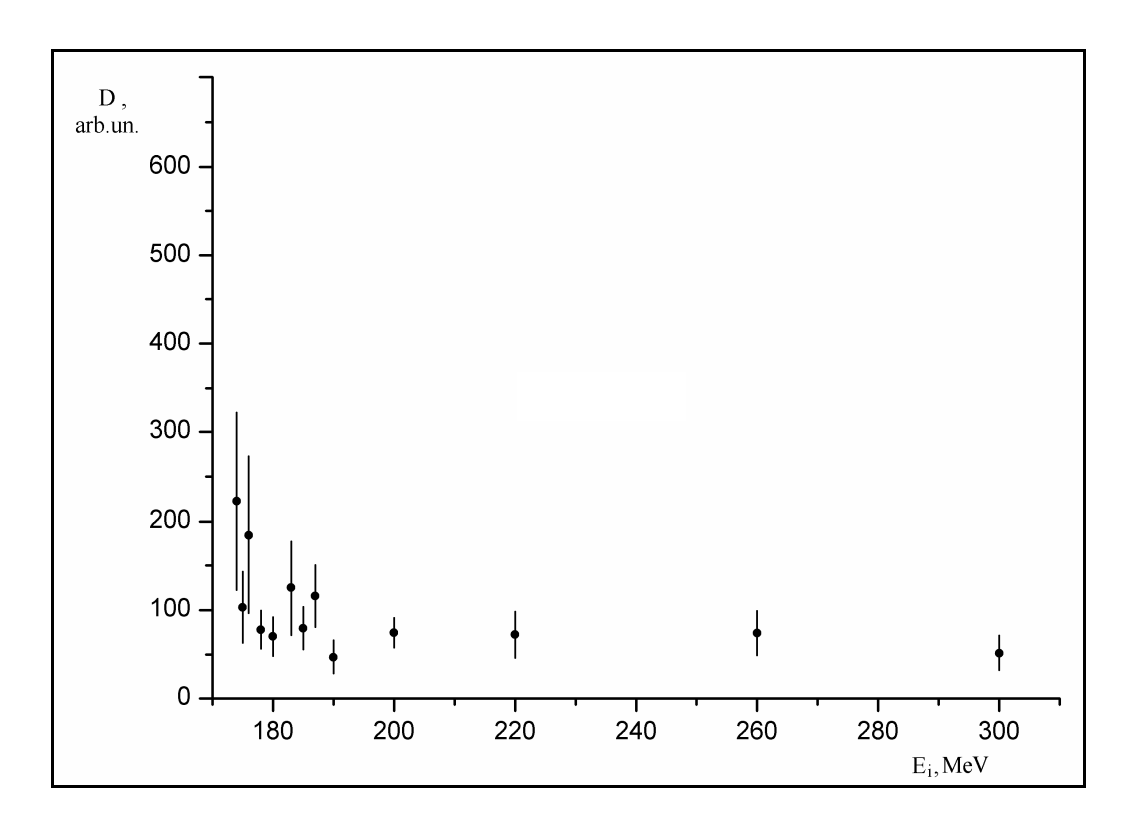

**Figura 11**: Dependência da dose em função da energia para diferença de espessura 20-  $20,01$ g/cm<sup>2</sup> (simulação computacional)

A **figura 12** mostra as doses obtidas para a diferença de espessura 20 g/cm<sup>2</sup> - 20.1 g/cm<sup>2</sup>.

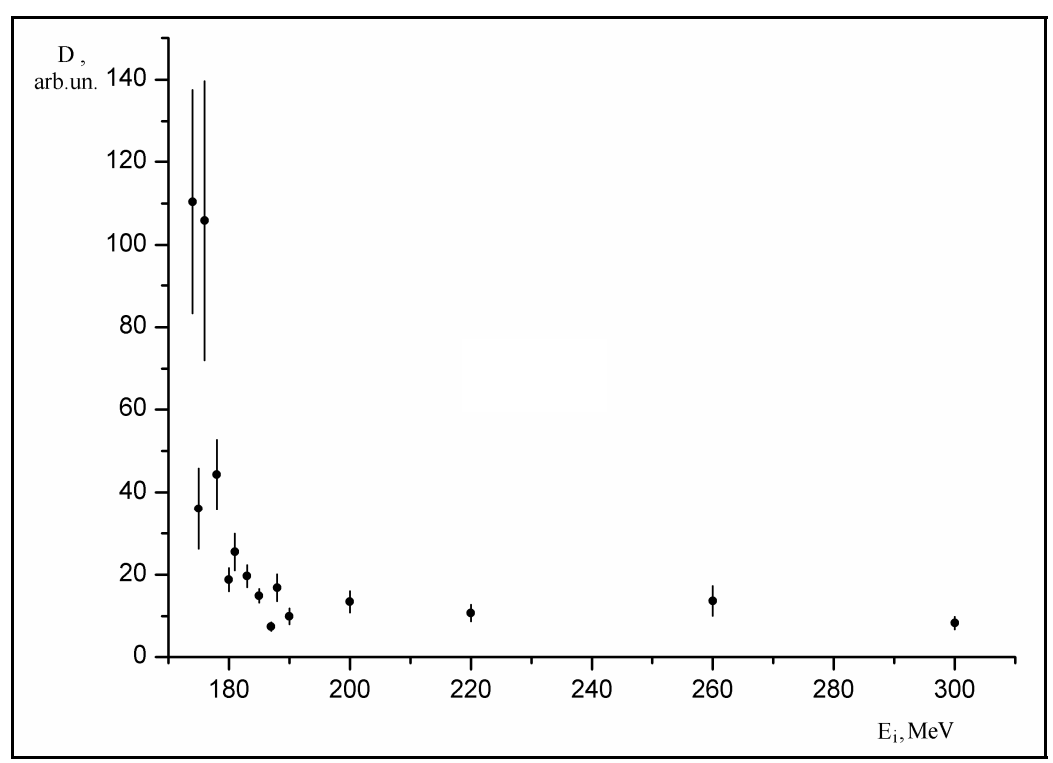

**Figura 12**: Dependência da dose em função da energia para diferença de espessura 20-  $20,1$ g/cm<sup>2</sup> (simulação computacional)

#### **CAPÍTULO 5**

#### DISCUSSÃO E CONCLUSÕES

#### <span id="page-39-0"></span>5.1 ANÁLISE DOS RESULTADOS

Como resultado destes cálculos analíticos pode-se concluir que o efeito da redução de dose com a diminuição de energia de próton mais forte que os mencionados nos trabalhos de Hanson e Takada (HANSON et al.,1981, HANSON et al., 1982, TAKADA et al., 1988) . Para pCT como para a radiografia de próton é favorável escolher a energia de próton inicial tão pequena quanto possível. Mas o efeito de redução de dose só depende linearmente da energia de próton.

Neste momento é interessante considerar os resultados obtidos para as energias muito próximas do limite de fundo possível. Como é visto na tabela 2 as demandas para a resolução de energia nesta região conduz à diminuição significante do número necessário dos prótons. A Fig. 6 mostra quanto forte é este efeito. A dependência de energia de dose se torna fortemente não-linear e a dose pode ser reduzida de 10 a 100 vezes. Mas a energia de próton neste caso deveria ser só 1 a 5 MeV maior que a energia mínima, o que significa uma energia final do próton de 2 a 35 MeV. Este resultado está de acordo com a idéia básica da pCT - trabalhar ao término do alcance de próton.

Os resultados obtidos pela simulação diferem significativamente do cálculo analítico. A dose praticamente não depende da energia de próton inicial na região de linearidade. Quando se aproxima o limite de fundo de energia percebe-se que a dose aumenta nitidamente com as diminuições de energia.

A razão principal de tal diferença está no resultado incorreto obtido pela fórmula do *straggling* de energia, especialmente perto do limiar. A figura 13 mostra este efeito.

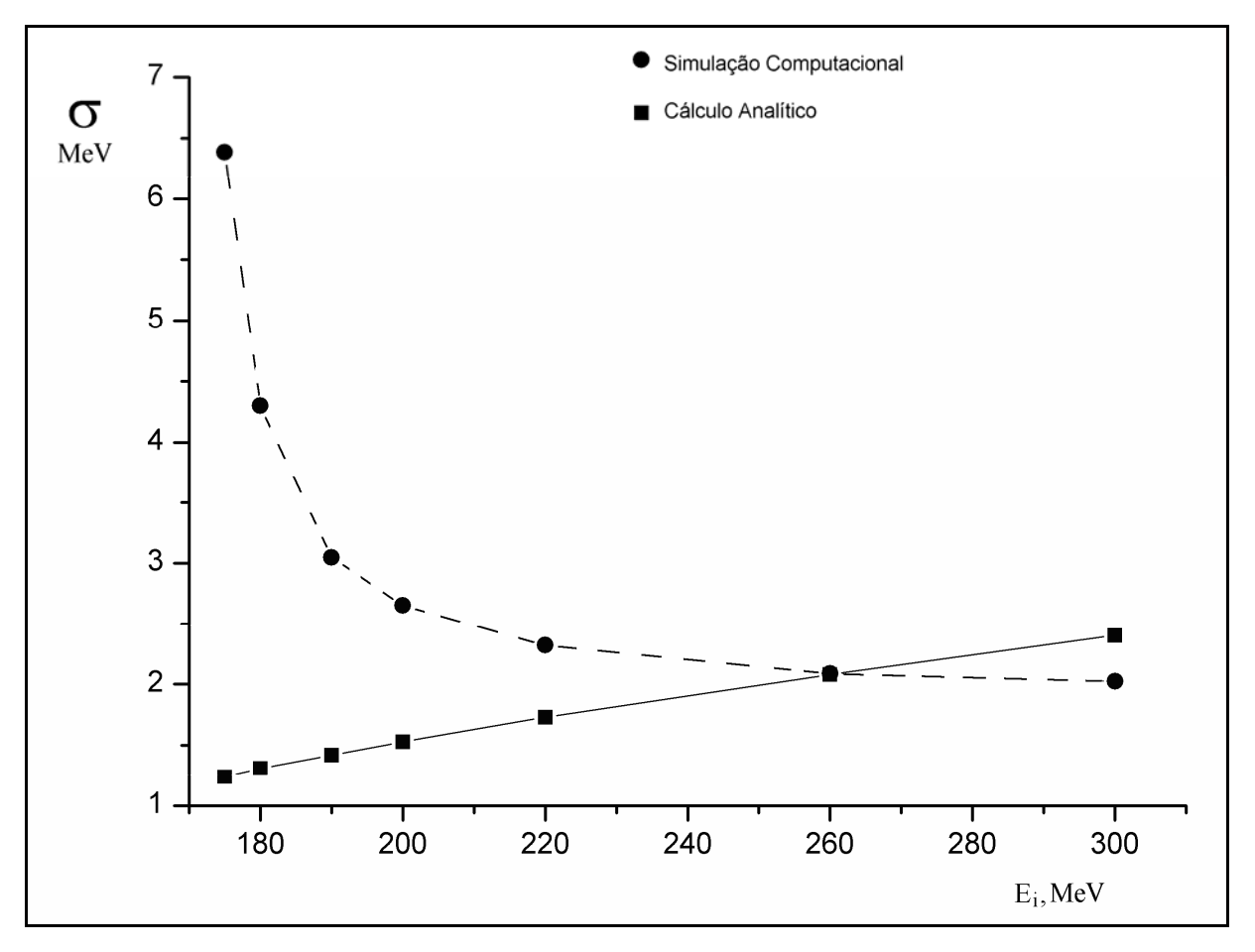

**Figura 13**: Dependência do *straggling* em função da energia

A dependência de energia de dose foi obtida com a suposição de que para a determinação da energia de próton é necessário registrar o feixe de próton total que deixa o objeto. Na prática este feixe é registrado pelo conjunto dos detectores e cada um deles cobre só uma parte pequena do feixe espalhado. Levando em conta que o erro na determinação da energia final do próton depende fortemente do valor do *straggling*, é necessário saber quanto o *straggling* depende do tamanho do detector na direção perpendicular ao feixe.

Investigou-se este efeito através da simulação da distribuição de energia final dos prótons para os tamanhos de detector de 1.0, 0.1, 0.01 e 0.001 cm com a aproximação adicional pela função de Gauss. Os resultados obtidos para as energias de 200 a 300 MeV e o objeto de 20 cm mostram que o valor do *straggling* não depende do tamanho de detector. Assim a dependência de energia de dose mostrada nas Fig. 5, 6 também não dependem do tamanho de detector.

#### <span id="page-41-0"></span>5.2 CONCLUSÕES

Como mostrado anteriormente os objetivos propostos foram realizados com sucesso.

 A utilização das teorias de Bethe-Bloch e de Bohr resultou na dependência da dose absorvida pelo objeto em função de energia inicial dos prótons. A dependência obtida comprova a idéia antiga: "trabalhar no fim do alcance dos prótons".

 A implementação e utilização do programa SRIM possibilitou a modelagem das energias de saída dos prótons com as quais se determinou a energia mais provável do feixe de prótons e o erro desta energia. De posse destes valores encontrou-se o número de prótons necessários para distinguir duas espessuras distintas, resultando nos valores de dose para distinguir 20-20,1 g/cm<sup>2</sup> e 20-20,01 g/cm<sup>2</sup>. Os cálculos para objetos 20-20,001 g/cm<sup>2</sup>, necessários de acordo com demandas medicas modernas, não foram feitos devido ao elevado tempo exigido pela modelagem.

Acredita-se que o resultado obtido pela simulação é mais realístico. Assim as investigações mostram que não há nenhum efeito de redução de dose em dependência da energia inicial de próton. A vantagem na sensibilidade dada pela curva de Bragg é compensada completamente pela incerteza na energia de saída de próton dada pelo processo de *straggling*. Assim o efeito dado pelo pico de Bragg não aparece e para necessidades de pCT é necessário escolher energia 10-20 MeV maiores que a mínima energia possível. O aumento adicional da energia inicial do próton não dará nenhum resultado positivo.

#### 5.3 TRABALHOS FUTUROS

Como sugestão para futuros trabalhos relacionados com pCT pode-se listar:

- a) Fazer modelagem para objetos de 20-20,001 g/cm<sup>2</sup> para comprovar os resultados obtidos.
- b) Fazer a modelagem para outros materiais.
- c) Verificar o resultado da modelagem utilizando o programa GEANT4.
- d) Verificar os resultados experimentalmente.

#### ANEXOS

#### <span id="page-43-0"></span>ANEXO A - ALGORITMO PROGRAMA sort.exe

Este algoritmo preparado na linguagem Fortran faz a distribuição das energias utilizando como entrada a tabela de saída do programa SRIM. Com este ajustamento é encontrado a energia média dos prótons e seu erro, bem como *o straggling* da distribuição. Este valor da energia média foi utilizado para determinar o número de prótons necessários.

```
 PROGRAM SORT 
    IMPLICIT REAL*8(A-H,O-Z) 
    DIMENSION NP(2100000),E(2100000),NK(100),YP(2100000),ZP(2100000) 
    DIMENSION NPJ(2100000),EJ(2100000),YPJ(2100000),ZPJ(2100000) 
    COMMON /A/A(100)/DF/DF(100)/X/X(10)/EXDA/EXDA(1500)/NED/N,NS 
    */PL/PL(100) 
    COMMON /AU/AMX(100)/AL/AMN(100)/Z/Z(1275)/MO/NMMN 
    COMMON /YF/YF(50)/SIGMA/SIGMA(100) 
    REAL MMEV,W 
    EC=46.4 
   DEC=6.
    KK=10 
    NN=90000 
C NN=186843 
c180_1 NN=99908 
c NN=99901 
c173_1 NN=388878 
c173_2 NN=388125 
    OPEN(11,FILE='RES.TXT') 
c WRITE(11,25) KK 
 25 FORMAT (I7) 
    OPEN(12,FILE='dat183_201.txt') 
    DO 124 I=1,NN 
    READ(12,23,END=100) NP(I),E(I),YP(I),ZP(I) 
    WRITE(11,23) NP(I),E(I),YP(I),ZP(I) 
 124 CONTINUE 
 100 CLOSE(12) 
  23 FORMAT (1X,I5,3X,E13.7,14X,1X,E10.4,1X,E10.4) 
c------INTO MEV AND CM------------------------ 
   DO 4 I=1, NN
   E(I)=E(I)*10**(-6.) YP(I)=YP(I)*10**(-8.) 
    ZP(I)=ZP(I)*10**(-8.) 
  4 CONTINUE 
    WRITE(11,25) NN 
c WRITE(11,23) (NP(I),E(I),YP(I),ZP(I),I=1,NN) 
c--------------------------------------------- 
   NJ=1 DO 5 I=1,NN
```
 IF(SQRT(YP(I)\*\*2).GT.10.0.OR.SQRT(ZP(I)\*\*2).GT.10.0) GO TO 5 NPJ(NJ)=NP(I)  $EJ(NJ)=E(I)$  YPJ(NJ)=YP(I) ZPJ(NJ)=ZP(I) NJ=NJ+1 5 CONTINUE c WRITE(11,23) (NPJ(I),EJ(I),YPJ(I),ZPJ(I),I=1,NJ-1) c-----SORTING------- DO 22 K=1,2\*KK  $NK(K)=0$  DO 21 I=1,NN IF(EJ(I).GT.(EC-DEC+DEC/KK\*K).AND.EJ(I).LE.(EC-DEC+DEC/KK\*(K+1)))  $*$ NK(K)=NK(K)+1 c WRITE(11,25) NK(K) 21 CONTINUE 22 CONTINUE C-------------------- WRITE(11,24) (EC-DEC+DEC/KK\*K+0.5\*DEC/KK,NK(K),K=1,2\*KK) 24 FORMAT (E10.4,I5) DO 3 J=1,2\*KK EXDA(3\*(J-1)+1)=NK(J) IF(EXDA(3\*(J-1)+1).LE.0) EXDA(3\*(J-1)+1)=1. EXDA(3\*(J-1)+2)=SQRT(1.0\*NK(J)) IF(EXDA(3\*(J-1)+2).LE.0) EXDA(3\*(J-1)+2)=1. EXDA(3\*(J-1)+3)=EC-DEC+DEC/KK\*(J)+0.5\*DEC/KK WRITE(11,222) EXDA(3\*(J-1)+1),EXDA(3\*(J-1)+2),EXDA(3\*(J-1)+3) 3 CONTINUE 222 FORMAT (3(1X,E12.5)) c --------------------------------------------  $A(1)=100000$ . AMX(1)=100000000.

 AMN(1)=0.001 PL(1)=0.1  $A(2)=0.1*EC$  $AMX(2)=EC$  AMN(2)=0.000001\*EC PL(2)=0.1  $A(3)=EC$  AMX(3)=2.\*EC AMN(3)=0.01\*EC PL(3)=0.1

c----------------------------------------------

 N=2\*KK NS=3  $M=3$  $N1=2$  $N2=2$  N3=50 EPS=0.001  $IT=1$ 

 IMPLICIT REAL\*8(A-H,O-Z) COMMON /ENDFLG/ENDFLG,NA,INDFLG(5) COMMON /Z/Z(1275)/G/G(100)/A/A(100)/PL/PLO(100)/SIGMA/SIGMA(100) COMMON /PLU/PL(100)/R/R(100)/DA/DA(100) COMMON /AU/AMX(100)/AL/AMN(100)/Z0/Z0(1275)/MO/NMMN DIMENSION B(1) EQUIVALENCE(PL,B) DATA RP/1.D-7/ INDFLG(3)=0 37 NN2=0 N=M FIXFLG=0. ENDFLG=0. INDFLG(2)=0 IFIX1=0  $FI=0.$  NN3=0 DO 38 **I**=1,N  $R(I)=0.$  IF (EPS.GT.0.) SIGMA(I)=0. 38 PL(I)=PLO(I) 1 NN1=1  $T1=1.$ 2 S=0.

- c END
- c RETURN
- c FUNCT=F(X(1),...,X(K),A(1),...,A(M))
- c COMMON /A/A(100)
- c DIMENSION X(10)
- c FUNCTION FUNCT(X)

 SUBROUTINE ARITHM(Y) IMPLICIT REAL\*8(A-H,O-Z) COMMON /A/A(100)/DF/DF(100)/X/X(10) Y=A(1)/A(2)/SQRT(2\*3.1415)\*EXP(-(X(1)-A(3))\*\*2/2/A(2)\*\*2) DF(1)=1./A(2)/SQRT(2\*3.1415)\*EXP(-(X(1)-A(3))\*\*2/2/A(2)\*\*2) DF(2)=A(1)/A(2)\*\*4/SQRT(2\*3.1415)\*EXP(-(X(1)-A(3))\*\*2/2/A(2)\*\* \*2)\*((X(1)-A(3))\*\*2-A(2)\*\*2) DF(3)=A(1)\*(X(1)-A(3))/A(2)\*\*3/SQRT(2\*3.1415)\*EXP(-(X(1)-A(3))\*\*2/ \*2/A(2)\*\*2) RETURN END

SUBROUTINE FUMILI(S,M,N1,N2,N3,EPS,AKAPPA,ALAMBD,IT,MC)

 CLOSE(11) END

- 2 FORMAT (3(1X,E10.3))
- CALL ERRORF(M)
- CALL FUMILI(S,M,N1,N2,N3,EPS,AKAPPA,ALAHBD,IT,MC)

 $NO=0$ DO 101 **I**=1,N  $G(I)=0.$  IF (PLO(I)) 101,101,100 100 N0=N0+1 IF (PL(I)) 101,101,300 300 PLO(I)=PL(I) 101 CONTINUE NN0=N0\*(N0+1)/2 IF (NN0.LT.1) GO TO 1000 DO 102 I=1,NN0 102  $Z(1)=0$ . 1000 CONTINUE NA=M INDFLG(1)=0 CALL SGZ(M,S) c WRITE (2,500) A(1) c 500 FORMAT (F7.2) SP=RP\*DABS(S) IF (NN0.LT.1) GO TO 1001 DO  $6 I=1$ .NNO 6 Z0(I)=Z(I) 1001 CONTINUE IF (NN3.LE.0) GO TO 4 IF (NN1-N1.GT.0) GO TO 4 T=2.\*(S-OLDS-GT) IF (INDFLG(1).NE.0) GO TO 32 IF (DABS(S-OLDS).LE.SP.AND.-GT.LE.SP) GO TO 4 IF (0.59\*T+GT.LT.0.) GO TO 4  $T = -GT/T$  IF (T-.25.GE.0.) GO TO 33  $32 T = .25$  33 GT=GT\*T T1=T1\*T NN2=0 DO 3 I=1,N IF (PL(I).LE.0.) GO TO 3  $A(I)=A(I)-DA(I)$  PL(I)=PL(I)\*T DA(I)=DA(I)\*T  $A(I)=A(I)+DA(I)$  3 CONTINUE  $NN1=NN1+1$  GO TO 2 4 IF (INDFLG(1).EQ.0) GO TO 28 ENDFLG=-4. GO TO 402 28 K1=1  $K2=1$  $11=1$ DO 208 I=1,N

```
 IF (PLO(I).LE.0.) GO TO 208 
     IF (PL(I).EQ.0.) PL(I)=PLO(I) 
     IF (PL(I).GT.0.) GO TO 202 
 201 K1=K1+I1 
     GO TO 207 
 202 IF (.NOT.(A(I).GE.AMX(I).AND.-G(I).GT.0..OR.A(I).LE.AMN(I). 
   * AND.-G(I).LT.0.)) GO TO 1202 
    PL(I)=0. GO TO 201 
 1202 DO 206 J=1,I 
       IF (PLO(J).LE.0.) GO TO 206 
       IF (PL(J).LE.0.) GO TO 205 
      Z(K2)=Z0(K1) K2=K2+1 
 205 K1=K1+1 
 206 CONTINUE 
 207 I1=I1+1 
 208 CONTINUE 
  11=1L=11DO 5 = 1.N
     IF (PL(I).LE.0.) GO TO 5 
    R(I)=Z(L)I1=I1+1 L=L+I1 
  5 CONTINUE 
   N0=I1-1 
   CALL MCONV(N0) 
   IF (INDFLG(1).EQ.0) GO TO 1104 
   INDFLG(1)=0 
   INDFLG(2)=1 
   GO TO 1118 
 1104 CONTINUE 
  11=1DO 110 I=1,N
    DA(I)=0. IF (PL(I).LE.0.) GO TO 110 
    L1=1 DO 109 L=1,N 
       IF (PL(L).LE.0.) GO TO 109 
       IF (I1-L1.GT.0) GO TO 107 
       K=L1*(L1-1)/2+I1 
       GO TO 108 
 107 K=I1*(I1-1)/2+L1 
 108 DA(I)=DA(I)-G(L)*Z(K) 
      L1=L1+1 109 CONTINUE 
    I1=11+1 110 CONTINUE 
  AFIX=0. IFIX=0
```
48

 $11=1$  $L=11$ DO 117 **I**=1,N IF (PL(I).LE.0.) GO TO 117 SIGI=SQRT(DABS(Z(L)))  $R(I)=R(I)^*Z(L)$  IF (EPS.LE.0.) GO TO 113 SIGMA(I)=SIGI 113 IF (.NOT.(A(I).GE.AMX(I).AND.DA(I).GT.0..OR.A(I).LE.AMN(I). \* AND.DA(I).LT.0.)) GO TO 116 AKAP=DABS(DA(I)/SIGI) IF (AKAP-AFIX.LE.0.) GO TO 116 AFIX=AKAP IFIX=I IFIX1=I 116 I1=I1+1  $L=L+11$  117 CONTINUE IF (IFIX.EQ.0) GO TO 119  $PL(IFIX)=-1.$  1118 CONTINUE FIXFLG=FIXFLG+1.  $FI=0.$  GO TO 4 119 CONTINUE ALAMBD=1. AKAPPA=0. IMAX=0 DO 129 **I**=1,N IF (PL(I).LE.0.) GO TO 129 BM=AMX(I)-A(I)  $ABI=A(I)+B(I)$  ABM=AMX(I) IF (DA(I).GT.0.) GO TO 122 BM=A(I)-AMN(I) ABI=A(I)-B(I) ABM=AMN(I) 122 BI=B(I) IF (BI-BM.LE.0.) GO TO 124 BI=BM ABI=ABM 124 IF (DABS(DA(I))-BI.LE.0.) GO TO 127 AL=DABS(BI/DA(I)) IF (ALAMBD-AL.LE.0.) GO TO 127 IMAX=I AIMAX=ABI ALAMBD=AL 127 AKAP=DABS(DA(I)/SIGMA(I)) IF (AKAP-AKAPPA.LE.0.) GO TO 129 AKAPPA=AKAP 129 CONTINUE

49

```
GT=0.
    AMB=1.E18 
    IF (ALAMBD.GT.0.) AMB=.25/ALAMBD 
   DO 14 I=1,N IF (PL(I).LE.0.) GO TO 14 
      IF (NN2-N2.LE.0) GO TO 18 
      IF (DABS(DA(I)/PL(I))-AMB.LT.0.) GO TO 18 
      PL(I)=4.*PL(I) 
     T1=4. 18 DA(I)=DA(I)*ALAMBD 
      GT=GT+DA(I)*G(I) 
  14 CONTINUE 
    IF (-GT.GT.SP.OR.T1.GE.1..OR.ALAMBD.GE.1.) GO TO 503 
    ENDFLG=-1. 
  503 CONTINUE 
    IF (ENDFLG.LT.0.) GO TO 402 
    IF (AKAPPA-DABS(EPS).GE.0.) GO TO 400 
    IF (FIXFLG.NE.0.) GO TO 404 
    ENDFLG=1. 
    GO TO 402 
  404 IF (ENDFLG) 402,136,1402 
 1402 IF (IFIX1) 402,402,401 
  405 IF (FI-FIXFLG) 401,401,136 
  400 IF (FIXFLG) 405,401,405 
  401 FI=FI+1 
    ENDFLG=0. 
  402 CONTINUE 
    IF (ENDFLG.EQ.0..AND.NN3.GE.N3) ENDFLG=-3. 
    IF (ENDFLG.GT.0..AND.INDFLG(2).GT.0) ENDFLG=-2. 
    CALL MONITO(S,M,NN3,IT,GT,AKAPPA) 
    IF (ENDFLG) 20,21,20 
  136 ENDFLG=1. 
    FIXFLG=0. 
    IFIX1=0 
    DO 137 I=1,M 
  137 PL(I)=PLO(I) 
    INDFLG(2)=0 
    GO TO 4 
  21 ENDFLG=0. 
    DO 24 I=1,N 
  24 A(I)=A(I)+DA(I) 
    IF (IMAX.GT.0) A(IMAX)=AIMAX 
   OLDS = S NN2=NN2+1 
    NN3=NN3+1 
    GO TO 1 
  20 MC=ENDFLG 
    RETURN 
    END 
C ----------------------------- 
    SUBROUTINE ERRORF(M)
```
 IMPLICIT REAL\*8(A-H,O-Z) COMMON /A/A(100)/DF/DF(100)/Z/Z(1275) COMMON /NED/NED(2)/X/X(10)/EXDA/EXDA(1500) C ..ERRORS COMMON.. COMMON /ERRORS/ ERROR(500),CHIPNT(500) WRITE (\*,1090) WRITE (11,1090)  $WRITE(*,4)$  WRITE(11,4) NS=NED(1) DO 1 J=1,NS K1=NED(2)\*(J-1)+1 FUN=EXDA(K1) SIG=EXDA(K1+1) EX=EXDA(K1+2) NX=NED(2)-2 DO 2 K=1,NX K2=K1+1+K X(K)=EXDA(K2) 2 CONTINUE CALL ARITHM(Y) XI=((FUN-Y)/SIG)\*\*2 CALL SCAL(M,ER) ER=SQRT(ER)  $ERROR(J) = ER$  $CHIPNT(J) = XI$  WRITE(\*,5)J,FUN,Y,ER,XI,X(1) WRITE(11,5)J,FUN,Y,ER,XI,X(1) 1 CONTINUE RETURN 1090 FORMAT (1X,79(1H-)) 4 FORMAT(5H NNPT,' EXPERIMENTAL',5X,8HFUNCTION,2X,3H+/-,2X,7H ERRO \*R, 9X,4HHI-2,6X,9HARGUMENTS/) 5 FORMAT(1X,I4,2X,E12.5,2X,E12.5,2X,3H+/-,E10.4,3X,E10.4,3X,E11.4) END C ---------------------- SUBROUTINE MONITO(S,M,NN3,IT,GT,AKAPPA) IMPLICIT REAL\*8(A-H,O-Z) COMMON /ENDFLG/ENDFLG,NA,INDFLG(5)/MO/NM/NED/NPQ,NPS COMMON /A/A(100)/SIGMA/SIGMA(100)/R/R(100)/PL/PL(100)/PLU/PLO(100) 2 IF (IT) 30,5,3 3 IF (NN3.LE.0) GO TO 6 IF (NM.GE.0) GO TO 6 5 IF (ENDFLG.EQ.0.) GO TO 13 6 S1=2.\*S GT1=2.\*GT XI=S1/FLOAT(NPQ-M) WRITE (\*,1090) WRITE (11,1090) WRITE (\*,8)NN3 WRITE (11,8)NN3

```
 8 FORMAT(21X,I3,' ITERATION ') 
    WRITE (*,7)S1,XI,AKAPPA 
    WRITE (11,7)S1,XI,AKAPPA 
   7 FORMAT(4X,' HI**2=',E9.4,2X,'HI**2/FREEDOM=',E9.4,' ACCURACY=', 
    .E7.2) 
    MM=M 
   MMM=1 200 MI=MM 
    J=MI+MMM-1 
    WRITE (*,1001) 
    WRITE (11,1001) 
 1001 FORMAT (4X,' PARAMETERS ERRORS FACTORS ') 
    DO 100 I=1,MI 
      J=MMM+I-1 
      IF (PL(J).GT.0..AND.PLO(J).GT.0.) GO TO 10 
      IF (PL(J).LE.0.) WRITE (*,1020)J 
      IF (PL(J).LE.0.) WRITE (11,1020)J 
      IF (PL(J).LE.0.) GO TO 100 
      IF (PLO(J).GE.-1.) WRITE (*,1040)J,A(J),SIGMA(J),R(J) 
      IF (PLO(J).GE.-1.) WRITE (11,1040)J,A(J),SIGMA(J),R(J) 
      IF (PLO(J).GE.-1.) GO TO 100 
      WRITE (*,1030)J 
      WRITE (11,1030)J 
  10 IF (PL(J).LE.0..OR.PLO(J).LT.-1.) GO TO 105 
      WRITE (*,1000)J,A(J),SIGMA(J),R(J) 
      WRITE (11,1000)J,A(J),SIGMA(J),R(J) 
      GO TO 100 
  105 WRITE (*,1080) 
      WRITE (11,1080) 
 100 CONTINUE 
C WRITE (*,1090) 
C WRITE (11,1090) 
    MM=MM-5 
   MMM=MMM+5
c IF (MM.GT.0) GO TO 200 
C 1000 FORMAT (1X,'123456789012312345678901231234567890123',3E13.5) 
 1000 FORMAT (1X,I4,3E15.7) 
 1010 FORMAT (1X,'ERRORS ') 
 1020 FORMAT (1X,I4,' FIXED ') 
 1030 FORMAT (1X,I4,' INFINIT ') 
 1040 FORMAT (1X,I4,3E13.5,1H+,' ON BOUND ') 
 1050 FORMAT (1H+,E12.4,1X,$) 
 1060 FORMAT (1X,'FACTORS ',$) 
 1070 FORMAT (1H+,1X,E11.3,1X,$) 
 1080 FORMAT (1H+,13X,$) 
 1090 FORMAT (1X,79(1H-)) 
  30 NM=-IT 
  13 NM=NM+1 
    IF (IT.LT.0) RETURN 
    IF (ENDFLG.GE.0.) GO TO 21 
    I=-ENDFLG
```

```
 GO TO (31,32,33,34),I 
  21 RETURN 
  31 WRITE (*,41) 
    WRITE (11,41) 
  41 FORMAT(49H S WANTS NOT DECREASE. MAY BE DERIVATIVES ARE BAD//) 
    GO TO 21 
  32 WRITE (*,42) 
    WRITE (11,42) 
  42 FORMAT(45H INFINIT ERROR ESTIMATIONS CAN NOT BE SKIPPED//) 
    GO TO 21 
  33 WRITE (*,43) 
    WRITE (11,43) 
  43 FORMAT(27H ITTERATION LIMIT IS EXIDED//) 
    GO TO 21 
  34 WRITE (*,44) 
    WRITE (11,44) 
  44 FORMAT(48H NEGATIVE OR ZERO PROBABILITY CAN NOT BE SKIPPED//) 
    GO TO 21 
    END 
C ------------------------------ 
    SUBROUTINE MCONV(N) 
    IMPLICIT REAL*8(A-H,O-Z) 
    COMMON /Z/Z(1275) 
    COMMON /PLU/PLO(100)/R/R(100) 
    COMMON /ENDFLG/ENDFLG,NA,INDFLG(5) 
    DATA RP/1.D-11/ 
    DATA AM/1.D18/ 
   N1=N IF (N1.LT.1) GO TO 1001 
    APS=DSQRT(AM/FLOAT(N1)) 
    AP=1./(APS*APS) 
   IR = 0DO 1 I=1,N1
  28 IR=IR+1 
      IF (PLO(IR).LE.0.) GO TO 28 
     NI=I^*(I-1)/2II=I^*(I+1)/2K=N+1 IF (Z(II).LE.RP*DABS(R(IR)).OR.Z(II).LE.AP) GO TO 1002 
     Z(II)=1./DSQRT(Z(II))NI = II-1 31 IF (NL-NI.LE.0) GO TO 100 
     Z(NL)=Z(NL)^*Z(II) IF (DABS(Z(NL)).GE.APS) GO TO 1004 
      NL=NL-1 
      GO TO 31 
  100 IF (I-N1.GE.0) GO TO 1001 
   2 K=K-1 
      NK=K*(K-1)/2 
      NL=NK 
      KK=NK+I
```
 $D=Z(KK)^*Z(II)$  C=D\*Z(II) L=K 3 LL=NK+L LI=NL+I  $Z(LL)=Z(LL)-Z(LI)^*C$  $L=L-1$  NL=NL-L IF (L-I.GT.0) GO TO 3  $L=L-1$  IF (L.LE.0) GO TO 4 21 LL=NK+L LI=NI+L Z(LL)=Z(LL)-Z(LI)\*D  $L=L-1$  IF (L.GT.0) GO TO 21 4 Z(KK)=-C IF (K-I-1.GT.0) GO TO 2 1 CONTINUE 1001 CONTINUE IF (N.LT.1) GO TO 1000 DO  $5 I=1,N$  DO 5 K=I,N LL=K\*(K+1)/2 NL=K\*(K-1)/2 N2=N  $D=0$ .  $K1=K$  DO 6 L=K1,N2 LI=NL+I LK=NL+K D=D+Z(LI)\*Z(LK) NL=NL+L 6 CONTINUE KI=K\*(K-1)/2+I  $Z(KI)=D$  5 CONTINUE 1000 RETURN 1002 PLO(IR)=-2.  $R(IR)=0.$  INDFLG(1)=IR GO TO 1000 1004 K=I+NL-II  $IR = 0$ DO 1006 **I**=1,K 1005 IR=IR+1 IF (PLO(IR).LE.0.) GO TO 1005 1006 CONTINUE GO TO 1002 END C -------------------------------

 SUBROUTINE SGZ(M,S) IMPLICIT REAL\*8(A-H,O-Z) COMMON /G/G(100)/Z/Z(1275)/A/A(100)/DF/DF(100)/NED/NED(2) COMMON /EXDA/EXDA(1500)/X/X(10)/PL/PL(100) COMMON /ENDFLG/ENDFLG,NA,INDFLG(5)  $K=NED(1)$  $K2=1$  DO 2 L1=1,K  $K1=K2$  NX=NED(2)-2 IF (INDFLG(3).EQ.0) GO TO 8 NX=NED(2)  $K1=K1-2$  8 DO 6 I=1,NX KI=K1+1+I X(I)=EXDA(KI) 6 CONTINUE CALL ARITHM(Y) IF (INDFLG(3).EQ.0) GO TO 10 IF (Y.LE.0.) GO TO 13 S=S-DLOG(Y)  $Y = -Y$  SIG=Y GO TO 11 10 SIG=EXDA(K2+1) Y=Y-EXDA(K1) S=S+((Y/SIG)\*\*2)/2. 11 N=0 DO 5 J=1,M IF (PL(J).LE.0.) GO TO 4  $N=N+1$  DF(N)=DF(J)/SIG  $G(J)=G(J)+DF(N)*(Y/SIG)$  4 CONTINUE 5 CONTINUE  $L=1$  IF (N.LT.1) GO TO 1000 DO 1  $I=1,N$  DO 1 J=1,I  $Z(L)=Z(L)+DF(I)^*DF(J)$  1 L=L+1 1000 K2=K2+NED(2) 2 CONTINUE RETURN 13 INDFLG(1)=1 S=1.E10 RETURN END C ------------------------------ SUBROUTINE SCAL(M,ER)

IMPLICIT REAL\*8(A-H,O-Z)

54

 COMMON /Z/Z(1275)/DF/DF(100)/PLU/PL(100) ER=0.  $N=0$  DO 5 J=1,M IF (PL(J).LE.0.) GO TO 8  $N=N+1$  $DF(N)=DF(J)$  8 CONTINUE 5 CONTINUE IF (N.LT.1) GO TO 1000 DO 1 I=1,N DO 1 L=1,N IF (I-L.GT.0) GO TO 3 K=L\*(L-1)/2+I GO TO 4 3 K=I\*(I-1)/2+L 4 ER=ER+DABS(Z(K))\*DF(I)\*DF(L) 1 CONTINUE 1000 RETURN END

#### REFERÊNCIAS BIBLIOGRÁFICAS

<span id="page-56-0"></span>ENGE, H., **Introduction to Nuclear Physics,** Addison-Wesley Publishing Company, p.181- 191, 1972.

HANSON K.M., BRADBURY J.N., CANNON T.M., HUTSON R.L., LAUBACHER D.B., MACEK R.J., PACIOTTI M.A., TAYLOR C.A., **Computed Tomography Using Proton Energy Loss.** Phys Med Biol. 26(6), p.965-983, 1981.

HANSON K.M., BRADBURY J.N., *et al*, **Proton Computed Tomography of Human Specimens,** Phys. Med.Biol, 27, p.25-36, 1982.

ICRU REPORT 49**, Stopping Powers and Ranges for Protons and Alpha Particles,**  Bethesda, MD: International Commission and Radiation Units and Measurements, 1993.

JANNI, J.F., **Proton Range-energy Tables,** Atomic Data and Nuclear Data Tables, 27, p.212-245, 1982.

KOEHLER, A.M., **Proton Radiography,** Science,160, p.303-304,1968.

LEO, W.R., **Techniques for Nuclear and Particle Physics Experiments,** 2<sup>nd</sup> Edition. Springer Verlag, Berlin, 1994.

SCHULTE,R.,BASHKIROV,V.,LI,T.,LIANG,Z.MUELLER,K.,HEIMANN,J.,JOHNSON,L. R.,KEENEY,B.,SADROZINSKI,H.F.W.,SEIDEN,A.,WILLIAMS,D.C.,ZHANG,L.,LI,Z.,PE GGS,S.,SATOGATA,T.,WOODY,C.,**Conceptual Design of a Proton Computed Tomography System for Applications in Proton Radiation Therapy,** IEEE Trans.Nuclear Science, 51,p866-872,2004.

TAKADA Y., K. KONDO, T. MARUME, K. NAGAYOSHI, EU. OKADA, E K. TAKIKAWA, " **Próton Computou Tomografia com um 250 MeV Pulsed Viga,** " Nucl. Instr. METH UNS 273, 410-422 (1988).

TOLEDO, F.C.P., **Análise da Radiação em Cristalino de Pacientes em Tratamento Radioterápico de Cabeça e Pescoço,** Trabalho de Diplomação Curso Superior de Radiologia Médica, UTFPR,2005.

WEINSTEIN M.A., DUCHESNEAU P.M., MACINTYRE W.J., **White and Gray Matter of the Brain Differentiated by Computed Tomography,** Radiology, 122(3), P-699-702, 1977.

WILLIAMS, D.C., **The Most Likely Path of an Energetic Charged Particle Through a Uniform Medium,** Phys. Med. Biol., 49, p.2899-2911, 2004.

#### RESUMO:

A tomografia computadorizada com prótons (pCT) mostrou-se vantajosa para a reconstrução da imagem quando a energia inicial escolhida é próxima à região do pico de Bragg, desde que o próton atravesse o objeto. Este efeito proporcionado pelo pico de Bragg possibilita a Tomografia Computadorizada com prótons, porém há dois efeitos que trabalham de maneira oposta, ao se diminuir a energia inicial com o conseqüente aumento da dose. Primeiramente a perda de energia do próton no objeto aumenta com a diminuição da energia inicial. Ao mesmo tempo, diminuindo-se a energia inicial ocorre um aumento do *straggling*, necessitando-se de um número maior de prótons. Neste trabalho a dependência da dose de radiação do próton em função da energia inicial foi determinada utilizando-se fórmulas analíticas e simulações computacionais. O estudo determinou que a dose de radiação praticamente não depende da energia inicial, exceto na região de energia muito próxima da energia mínima necessária para atravessar o objeto.

#### **PALAVRAS-CHAVE**

Tomografia com Prótons / Dose em Tomografia

#### **ÁREA/SUB-ÁREA DE CONHECIMENTO**

3.13.00.00 – 6 Engenharia Biomédica

4.01.06.00-4 Radiologia Médica

2007  $N^{\degree}$ : 440

# **Livros Grátis**

( <http://www.livrosgratis.com.br> )

Milhares de Livros para Download:

[Baixar](http://www.livrosgratis.com.br/cat_1/administracao/1) [livros](http://www.livrosgratis.com.br/cat_1/administracao/1) [de](http://www.livrosgratis.com.br/cat_1/administracao/1) [Administração](http://www.livrosgratis.com.br/cat_1/administracao/1) [Baixar](http://www.livrosgratis.com.br/cat_2/agronomia/1) [livros](http://www.livrosgratis.com.br/cat_2/agronomia/1) [de](http://www.livrosgratis.com.br/cat_2/agronomia/1) [Agronomia](http://www.livrosgratis.com.br/cat_2/agronomia/1) [Baixar](http://www.livrosgratis.com.br/cat_3/arquitetura/1) [livros](http://www.livrosgratis.com.br/cat_3/arquitetura/1) [de](http://www.livrosgratis.com.br/cat_3/arquitetura/1) [Arquitetura](http://www.livrosgratis.com.br/cat_3/arquitetura/1) [Baixar](http://www.livrosgratis.com.br/cat_4/artes/1) [livros](http://www.livrosgratis.com.br/cat_4/artes/1) [de](http://www.livrosgratis.com.br/cat_4/artes/1) [Artes](http://www.livrosgratis.com.br/cat_4/artes/1) [Baixar](http://www.livrosgratis.com.br/cat_5/astronomia/1) [livros](http://www.livrosgratis.com.br/cat_5/astronomia/1) [de](http://www.livrosgratis.com.br/cat_5/astronomia/1) [Astronomia](http://www.livrosgratis.com.br/cat_5/astronomia/1) [Baixar](http://www.livrosgratis.com.br/cat_6/biologia_geral/1) [livros](http://www.livrosgratis.com.br/cat_6/biologia_geral/1) [de](http://www.livrosgratis.com.br/cat_6/biologia_geral/1) [Biologia](http://www.livrosgratis.com.br/cat_6/biologia_geral/1) [Geral](http://www.livrosgratis.com.br/cat_6/biologia_geral/1) [Baixar](http://www.livrosgratis.com.br/cat_8/ciencia_da_computacao/1) [livros](http://www.livrosgratis.com.br/cat_8/ciencia_da_computacao/1) [de](http://www.livrosgratis.com.br/cat_8/ciencia_da_computacao/1) [Ciência](http://www.livrosgratis.com.br/cat_8/ciencia_da_computacao/1) [da](http://www.livrosgratis.com.br/cat_8/ciencia_da_computacao/1) [Computação](http://www.livrosgratis.com.br/cat_8/ciencia_da_computacao/1) [Baixar](http://www.livrosgratis.com.br/cat_9/ciencia_da_informacao/1) [livros](http://www.livrosgratis.com.br/cat_9/ciencia_da_informacao/1) [de](http://www.livrosgratis.com.br/cat_9/ciencia_da_informacao/1) [Ciência](http://www.livrosgratis.com.br/cat_9/ciencia_da_informacao/1) [da](http://www.livrosgratis.com.br/cat_9/ciencia_da_informacao/1) [Informação](http://www.livrosgratis.com.br/cat_9/ciencia_da_informacao/1) [Baixar](http://www.livrosgratis.com.br/cat_7/ciencia_politica/1) [livros](http://www.livrosgratis.com.br/cat_7/ciencia_politica/1) [de](http://www.livrosgratis.com.br/cat_7/ciencia_politica/1) [Ciência](http://www.livrosgratis.com.br/cat_7/ciencia_politica/1) [Política](http://www.livrosgratis.com.br/cat_7/ciencia_politica/1) [Baixar](http://www.livrosgratis.com.br/cat_10/ciencias_da_saude/1) [livros](http://www.livrosgratis.com.br/cat_10/ciencias_da_saude/1) [de](http://www.livrosgratis.com.br/cat_10/ciencias_da_saude/1) [Ciências](http://www.livrosgratis.com.br/cat_10/ciencias_da_saude/1) [da](http://www.livrosgratis.com.br/cat_10/ciencias_da_saude/1) [Saúde](http://www.livrosgratis.com.br/cat_10/ciencias_da_saude/1) [Baixar](http://www.livrosgratis.com.br/cat_11/comunicacao/1) [livros](http://www.livrosgratis.com.br/cat_11/comunicacao/1) [de](http://www.livrosgratis.com.br/cat_11/comunicacao/1) [Comunicação](http://www.livrosgratis.com.br/cat_11/comunicacao/1) [Baixar](http://www.livrosgratis.com.br/cat_12/conselho_nacional_de_educacao_-_cne/1) [livros](http://www.livrosgratis.com.br/cat_12/conselho_nacional_de_educacao_-_cne/1) [do](http://www.livrosgratis.com.br/cat_12/conselho_nacional_de_educacao_-_cne/1) [Conselho](http://www.livrosgratis.com.br/cat_12/conselho_nacional_de_educacao_-_cne/1) [Nacional](http://www.livrosgratis.com.br/cat_12/conselho_nacional_de_educacao_-_cne/1) [de](http://www.livrosgratis.com.br/cat_12/conselho_nacional_de_educacao_-_cne/1) [Educação - CNE](http://www.livrosgratis.com.br/cat_12/conselho_nacional_de_educacao_-_cne/1) [Baixar](http://www.livrosgratis.com.br/cat_13/defesa_civil/1) [livros](http://www.livrosgratis.com.br/cat_13/defesa_civil/1) [de](http://www.livrosgratis.com.br/cat_13/defesa_civil/1) [Defesa](http://www.livrosgratis.com.br/cat_13/defesa_civil/1) [civil](http://www.livrosgratis.com.br/cat_13/defesa_civil/1) [Baixar](http://www.livrosgratis.com.br/cat_14/direito/1) [livros](http://www.livrosgratis.com.br/cat_14/direito/1) [de](http://www.livrosgratis.com.br/cat_14/direito/1) [Direito](http://www.livrosgratis.com.br/cat_14/direito/1) [Baixar](http://www.livrosgratis.com.br/cat_15/direitos_humanos/1) [livros](http://www.livrosgratis.com.br/cat_15/direitos_humanos/1) [de](http://www.livrosgratis.com.br/cat_15/direitos_humanos/1) [Direitos](http://www.livrosgratis.com.br/cat_15/direitos_humanos/1) [humanos](http://www.livrosgratis.com.br/cat_15/direitos_humanos/1) [Baixar](http://www.livrosgratis.com.br/cat_16/economia/1) [livros](http://www.livrosgratis.com.br/cat_16/economia/1) [de](http://www.livrosgratis.com.br/cat_16/economia/1) [Economia](http://www.livrosgratis.com.br/cat_16/economia/1) [Baixar](http://www.livrosgratis.com.br/cat_17/economia_domestica/1) [livros](http://www.livrosgratis.com.br/cat_17/economia_domestica/1) [de](http://www.livrosgratis.com.br/cat_17/economia_domestica/1) [Economia](http://www.livrosgratis.com.br/cat_17/economia_domestica/1) [Doméstica](http://www.livrosgratis.com.br/cat_17/economia_domestica/1) [Baixar](http://www.livrosgratis.com.br/cat_18/educacao/1) [livros](http://www.livrosgratis.com.br/cat_18/educacao/1) [de](http://www.livrosgratis.com.br/cat_18/educacao/1) [Educação](http://www.livrosgratis.com.br/cat_18/educacao/1) [Baixar](http://www.livrosgratis.com.br/cat_19/educacao_-_transito/1) [livros](http://www.livrosgratis.com.br/cat_19/educacao_-_transito/1) [de](http://www.livrosgratis.com.br/cat_19/educacao_-_transito/1) [Educação - Trânsito](http://www.livrosgratis.com.br/cat_19/educacao_-_transito/1) [Baixar](http://www.livrosgratis.com.br/cat_20/educacao_fisica/1) [livros](http://www.livrosgratis.com.br/cat_20/educacao_fisica/1) [de](http://www.livrosgratis.com.br/cat_20/educacao_fisica/1) [Educação](http://www.livrosgratis.com.br/cat_20/educacao_fisica/1) [Física](http://www.livrosgratis.com.br/cat_20/educacao_fisica/1) [Baixar](http://www.livrosgratis.com.br/cat_21/engenharia_aeroespacial/1) [livros](http://www.livrosgratis.com.br/cat_21/engenharia_aeroespacial/1) [de](http://www.livrosgratis.com.br/cat_21/engenharia_aeroespacial/1) [Engenharia](http://www.livrosgratis.com.br/cat_21/engenharia_aeroespacial/1) [Aeroespacial](http://www.livrosgratis.com.br/cat_21/engenharia_aeroespacial/1) [Baixar](http://www.livrosgratis.com.br/cat_22/farmacia/1) [livros](http://www.livrosgratis.com.br/cat_22/farmacia/1) [de](http://www.livrosgratis.com.br/cat_22/farmacia/1) [Farmácia](http://www.livrosgratis.com.br/cat_22/farmacia/1) [Baixar](http://www.livrosgratis.com.br/cat_23/filosofia/1) [livros](http://www.livrosgratis.com.br/cat_23/filosofia/1) [de](http://www.livrosgratis.com.br/cat_23/filosofia/1) [Filosofia](http://www.livrosgratis.com.br/cat_23/filosofia/1) [Baixar](http://www.livrosgratis.com.br/cat_24/fisica/1) [livros](http://www.livrosgratis.com.br/cat_24/fisica/1) [de](http://www.livrosgratis.com.br/cat_24/fisica/1) [Física](http://www.livrosgratis.com.br/cat_24/fisica/1) [Baixar](http://www.livrosgratis.com.br/cat_25/geociencias/1) [livros](http://www.livrosgratis.com.br/cat_25/geociencias/1) [de](http://www.livrosgratis.com.br/cat_25/geociencias/1) [Geociências](http://www.livrosgratis.com.br/cat_25/geociencias/1) [Baixar](http://www.livrosgratis.com.br/cat_26/geografia/1) [livros](http://www.livrosgratis.com.br/cat_26/geografia/1) [de](http://www.livrosgratis.com.br/cat_26/geografia/1) [Geografia](http://www.livrosgratis.com.br/cat_26/geografia/1) [Baixar](http://www.livrosgratis.com.br/cat_27/historia/1) [livros](http://www.livrosgratis.com.br/cat_27/historia/1) [de](http://www.livrosgratis.com.br/cat_27/historia/1) [História](http://www.livrosgratis.com.br/cat_27/historia/1) [Baixar](http://www.livrosgratis.com.br/cat_31/linguas/1) [livros](http://www.livrosgratis.com.br/cat_31/linguas/1) [de](http://www.livrosgratis.com.br/cat_31/linguas/1) [Línguas](http://www.livrosgratis.com.br/cat_31/linguas/1)

[Baixar](http://www.livrosgratis.com.br/cat_28/literatura/1) [livros](http://www.livrosgratis.com.br/cat_28/literatura/1) [de](http://www.livrosgratis.com.br/cat_28/literatura/1) [Literatura](http://www.livrosgratis.com.br/cat_28/literatura/1) [Baixar](http://www.livrosgratis.com.br/cat_30/literatura_de_cordel/1) [livros](http://www.livrosgratis.com.br/cat_30/literatura_de_cordel/1) [de](http://www.livrosgratis.com.br/cat_30/literatura_de_cordel/1) [Literatura](http://www.livrosgratis.com.br/cat_30/literatura_de_cordel/1) [de](http://www.livrosgratis.com.br/cat_30/literatura_de_cordel/1) [Cordel](http://www.livrosgratis.com.br/cat_30/literatura_de_cordel/1) [Baixar](http://www.livrosgratis.com.br/cat_29/literatura_infantil/1) [livros](http://www.livrosgratis.com.br/cat_29/literatura_infantil/1) [de](http://www.livrosgratis.com.br/cat_29/literatura_infantil/1) [Literatura](http://www.livrosgratis.com.br/cat_29/literatura_infantil/1) [Infantil](http://www.livrosgratis.com.br/cat_29/literatura_infantil/1) [Baixar](http://www.livrosgratis.com.br/cat_32/matematica/1) [livros](http://www.livrosgratis.com.br/cat_32/matematica/1) [de](http://www.livrosgratis.com.br/cat_32/matematica/1) [Matemática](http://www.livrosgratis.com.br/cat_32/matematica/1) [Baixar](http://www.livrosgratis.com.br/cat_33/medicina/1) [livros](http://www.livrosgratis.com.br/cat_33/medicina/1) [de](http://www.livrosgratis.com.br/cat_33/medicina/1) [Medicina](http://www.livrosgratis.com.br/cat_33/medicina/1) [Baixar](http://www.livrosgratis.com.br/cat_34/medicina_veterinaria/1) [livros](http://www.livrosgratis.com.br/cat_34/medicina_veterinaria/1) [de](http://www.livrosgratis.com.br/cat_34/medicina_veterinaria/1) [Medicina](http://www.livrosgratis.com.br/cat_34/medicina_veterinaria/1) [Veterinária](http://www.livrosgratis.com.br/cat_34/medicina_veterinaria/1) [Baixar](http://www.livrosgratis.com.br/cat_35/meio_ambiente/1) [livros](http://www.livrosgratis.com.br/cat_35/meio_ambiente/1) [de](http://www.livrosgratis.com.br/cat_35/meio_ambiente/1) [Meio](http://www.livrosgratis.com.br/cat_35/meio_ambiente/1) [Ambiente](http://www.livrosgratis.com.br/cat_35/meio_ambiente/1) [Baixar](http://www.livrosgratis.com.br/cat_36/meteorologia/1) [livros](http://www.livrosgratis.com.br/cat_36/meteorologia/1) [de](http://www.livrosgratis.com.br/cat_36/meteorologia/1) [Meteorologia](http://www.livrosgratis.com.br/cat_36/meteorologia/1) [Baixar](http://www.livrosgratis.com.br/cat_45/monografias_e_tcc/1) [Monografias](http://www.livrosgratis.com.br/cat_45/monografias_e_tcc/1) [e](http://www.livrosgratis.com.br/cat_45/monografias_e_tcc/1) [TCC](http://www.livrosgratis.com.br/cat_45/monografias_e_tcc/1) [Baixar](http://www.livrosgratis.com.br/cat_37/multidisciplinar/1) [livros](http://www.livrosgratis.com.br/cat_37/multidisciplinar/1) [Multidisciplinar](http://www.livrosgratis.com.br/cat_37/multidisciplinar/1) [Baixar](http://www.livrosgratis.com.br/cat_38/musica/1) [livros](http://www.livrosgratis.com.br/cat_38/musica/1) [de](http://www.livrosgratis.com.br/cat_38/musica/1) [Música](http://www.livrosgratis.com.br/cat_38/musica/1) [Baixar](http://www.livrosgratis.com.br/cat_39/psicologia/1) [livros](http://www.livrosgratis.com.br/cat_39/psicologia/1) [de](http://www.livrosgratis.com.br/cat_39/psicologia/1) [Psicologia](http://www.livrosgratis.com.br/cat_39/psicologia/1) [Baixar](http://www.livrosgratis.com.br/cat_40/quimica/1) [livros](http://www.livrosgratis.com.br/cat_40/quimica/1) [de](http://www.livrosgratis.com.br/cat_40/quimica/1) [Química](http://www.livrosgratis.com.br/cat_40/quimica/1) [Baixar](http://www.livrosgratis.com.br/cat_41/saude_coletiva/1) [livros](http://www.livrosgratis.com.br/cat_41/saude_coletiva/1) [de](http://www.livrosgratis.com.br/cat_41/saude_coletiva/1) [Saúde](http://www.livrosgratis.com.br/cat_41/saude_coletiva/1) [Coletiva](http://www.livrosgratis.com.br/cat_41/saude_coletiva/1) [Baixar](http://www.livrosgratis.com.br/cat_42/servico_social/1) [livros](http://www.livrosgratis.com.br/cat_42/servico_social/1) [de](http://www.livrosgratis.com.br/cat_42/servico_social/1) [Serviço](http://www.livrosgratis.com.br/cat_42/servico_social/1) [Social](http://www.livrosgratis.com.br/cat_42/servico_social/1) [Baixar](http://www.livrosgratis.com.br/cat_43/sociologia/1) [livros](http://www.livrosgratis.com.br/cat_43/sociologia/1) [de](http://www.livrosgratis.com.br/cat_43/sociologia/1) [Sociologia](http://www.livrosgratis.com.br/cat_43/sociologia/1) [Baixar](http://www.livrosgratis.com.br/cat_44/teologia/1) [livros](http://www.livrosgratis.com.br/cat_44/teologia/1) [de](http://www.livrosgratis.com.br/cat_44/teologia/1) [Teologia](http://www.livrosgratis.com.br/cat_44/teologia/1) [Baixar](http://www.livrosgratis.com.br/cat_46/trabalho/1) [livros](http://www.livrosgratis.com.br/cat_46/trabalho/1) [de](http://www.livrosgratis.com.br/cat_46/trabalho/1) [Trabalho](http://www.livrosgratis.com.br/cat_46/trabalho/1) [Baixar](http://www.livrosgratis.com.br/cat_47/turismo/1) [livros](http://www.livrosgratis.com.br/cat_47/turismo/1) [de](http://www.livrosgratis.com.br/cat_47/turismo/1) [Turismo](http://www.livrosgratis.com.br/cat_47/turismo/1)